### Programmation objets, web et mobiles (JAVA)

# Cours 7 – Design Patterns

### Licence 3 Professionnelle - Multimédia **Philippe Esling** (esling@ircam.fr) Maître de conférences - UPMC

Equipe représentations musicales (IRCAM, Paris)

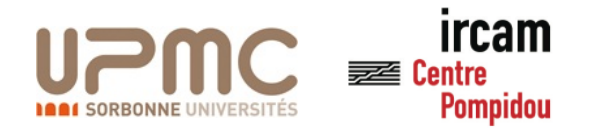

# Rappel des fondations de la POO

- **Abstraction**
	- Animal est abstrait. Zoo contient des animaux
- **Encapsulation**
	- Protection des attributs de l'objet
	- Contrôle des accès, isolation de l'implémentation
- **Polymorphisme**
	- Signature polymorphes, résolution des invocation
- **Héritage**
	- Redéfinition de comportement par héritage

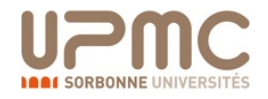

## Design patterns

- o Solutions « **prototypiques** » à des problèmes objets
- o **Réutilisable** à des problèmes récurrents
- Peu d'algorithmique, plus des schéma orientés-objet
- Façons d'organiser le code pour augmenter
	- $\circ$  Flexibilité
	- o Maintenabilité
	- o Extensibilité
	- o Configurabilité
	- o …

o Le plus souvent basé sur des **interfaces et abstractions**

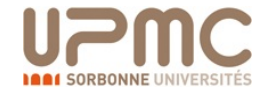

## Design patterns: principes

### **Principe 1:**

Favoriser la composition (liens dynamiques, flexibles) sur l'héritage (lien statique, peu flexible)

- $\circ$  La délégation est un exemple de composition
- o Attention il s'agit juste de **favoriser** car l'héritage est également très utilisé dans les designs patterns

### **Principe 2:**

Les clients programment en priorité pour des abstractions (interfaces) plutôt qu'en lien avec les implémentations concrètes (classes)

**Principe 3:** Privilégier l'encapsulation forte

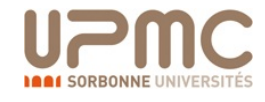

## Intérêt des patterns

- Un vocabulaire commun et puissant
- Les patterns aident à concevoir facilement des systèmes
	- Réutilisables: Responsabilités isolées, dépendances maitrisées
	- Extensibles: Ouverts aux enrichissements futurs
	- Limiter la modification de l'existant
	- Maintenables par faible couplage
- Les patterns reflètent l'expérience de développeurs objets
	- Solutions éprouvées et solides
- Les patterns ne sont pas du code mais des cadres de solutions générales à adapter à son problème particulier
- Les patterns aident à maîtriser les changements
	- Les solutions plus triviales sont souvent moins extensibles
- Attention à l'overkill ! Utilisez les patterns intelligemment

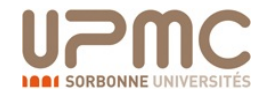

## Encapsulation niveau objet

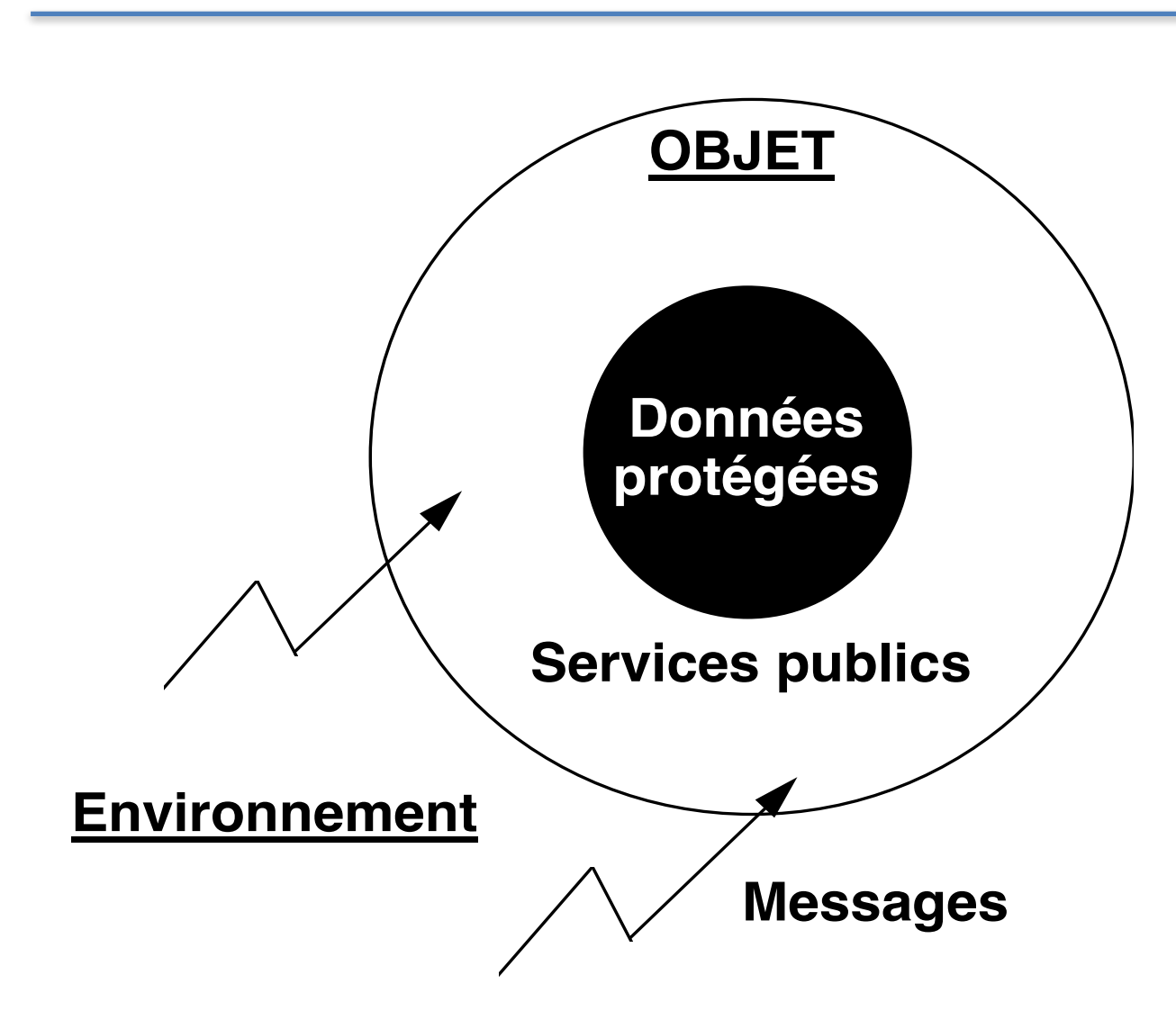

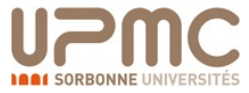

# Design patterns: classification

### **Patterns créateurs**

- Ciblent la construction des objets (« aider » **new, clone**)
- Patterns *Factory, AbstractFactory, Singleton …*

### **Patterns structuraux**

Travaillent sur des *aspects statiques*, à « l'extérieur » des classes (notamment **extensibilité**)

– Patterns *Façade, Adapter, Decorator, Proxy, Composite …*

### **Patterns comportementaux**

Travaillent sur des *aspects dynamiques*, à « l'intérieur » des classes (parfois même des instances)

– Patterns *Strategy, Iterator, Observer, Visitor*

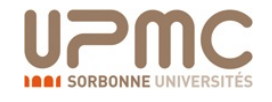

# Notre référence : **Formes**

- In va róalisor uno annli • On va réaliser une application de dessin.
- Celle-ci se base sur des formes à utiliser
- manipule des formes.<br>Publications of the formes of the formes of the formes of the formes of the formes of the formes of the formes Pour manipuler ces formes, on considère : • Pour cela on définit l'interface Forme suivante

```
public interface Forme {
  public void translate (int dx, int dy);
```

```
public void dessine (Graphics g);
```
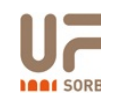

}

٠

P. Esling - JAVA - Cours 7. Design Patterns

### Formes : *Carré* Classe Carre

```
public class Carre implements Forme {
  private int x;
  private int y;
  private int cote;
  public Carre(int x, int y, int cote) {
    this.x = x;
    this.y = y;
    this.cote = cote;
  }
  public void translate(int dx, int dy) {
    x += dx;
    y \neq = dy;
  }
  public void dessine(Graphics g) {
    g.drawRect(x, y, cote, cote);
```
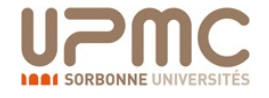

### Formes : *Cercle* Classe Cercle

```
public class Cercle implements Forme {
  private int x;
  private int y;
  private int rayon;
  public Cercle(int x, int y, int rayon) {
    this.x = x;
    this.y = y;this.rayon = rayon;
  }
  public void translate(int dx, int dy) {
    x \neq = dx;
    y \neq = dy;
  }
  public void dessine(Graphics g) {
    g.drawOval(x, y, rayon, rayon);
```
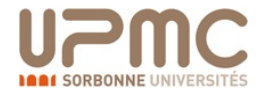

# Dessin = Liste de formes

```
public class Dessin {
   List<Forme> formes = new ArrayList<Forme>();
   public void add (Forme f) {
      formes.add(f);
   }
   public void translate(int dx, int dy) {
      for (Forme f : formes) 
  f.translate(dx, dy);
   }
   public void dessine(Graphics g) {
      for (Forme f : formes)
  f.dessine(g);
   }
}
```
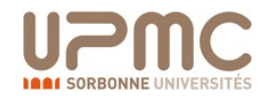

## Diagramme de classes Diagramme de Classes

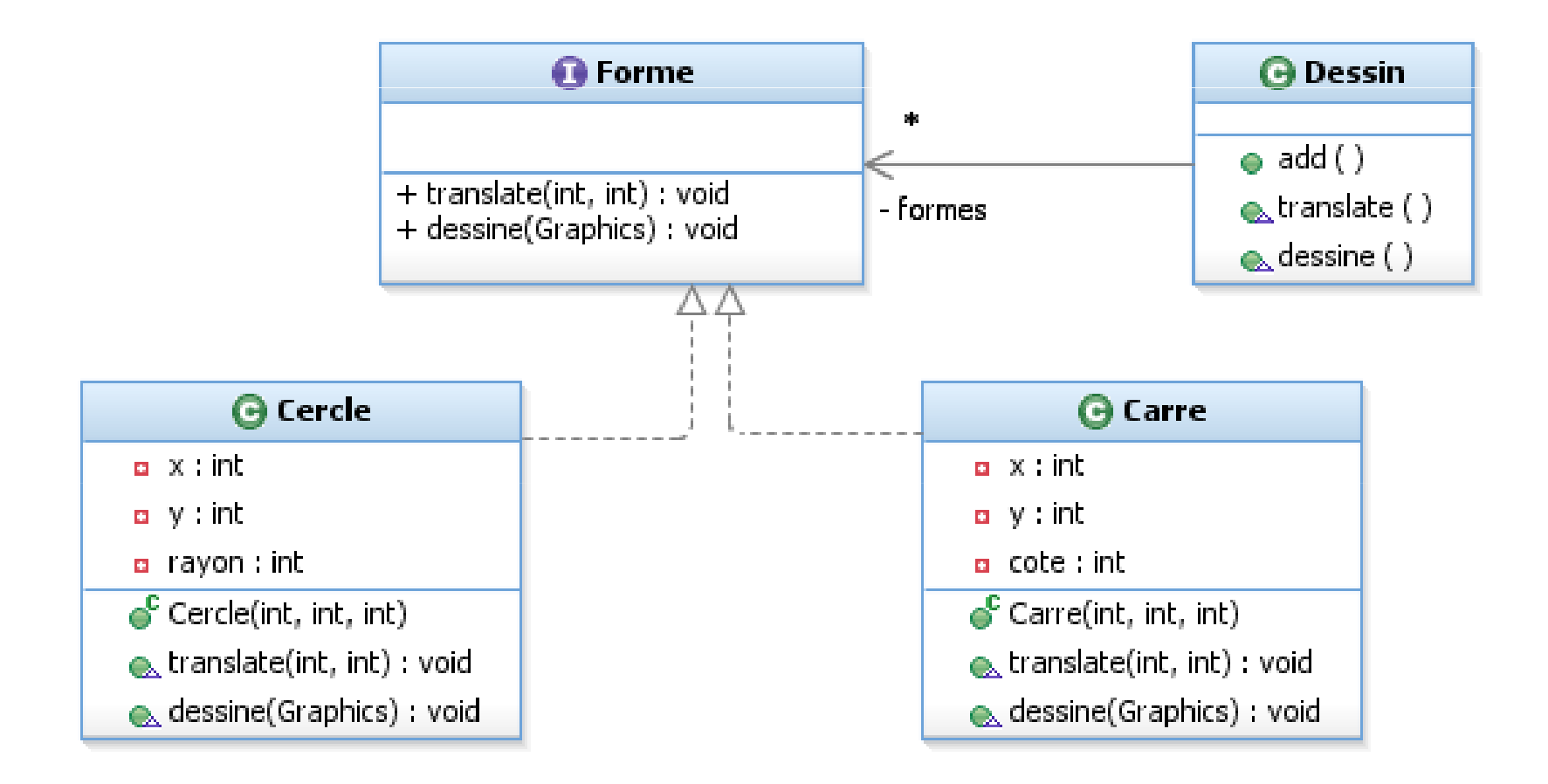

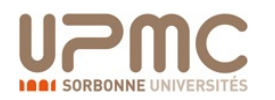

# Mélanger des formes?

- Pour étendre les possibilités de dessin, on pense aux mélanges
- Comment créer un CarréCercleConcentrique (carré contenant et cercle et contenu dans un autre) ?
- **Option 1** : Implémentation directe (x,y) et longueur
	- $-$  Forte redondance dans le code
- **Option 2 :** Représenter par un *dessin lui-même !* 
	- $-$  Toutes formes est la composition de formes de base
	- $-$  On peut donc représenter par une liste de formes (ie. Dessin)
	- Ici, contiendra un carré et deux cercles …
	- **Mais nécessite que** *dessin soit aussi une forme*
- L'option 2 est la définition correspondant au **pattern Composite**

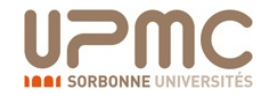

## Pattern Composite

- **Objectif**: traiter des structures arborescentes
	- Arbres de syntaxe
	- Expression arithmétiques
	- Arborescence de fichiers

### • **Structure**

- *Component*, un nœud de l'arbre quelconque abstrait
- $-\textit{Leaf}$ , une feuille de l'arbre qui n'a pas de fils
- *Composite*, un nœud ayant des fils *Component*

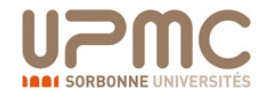

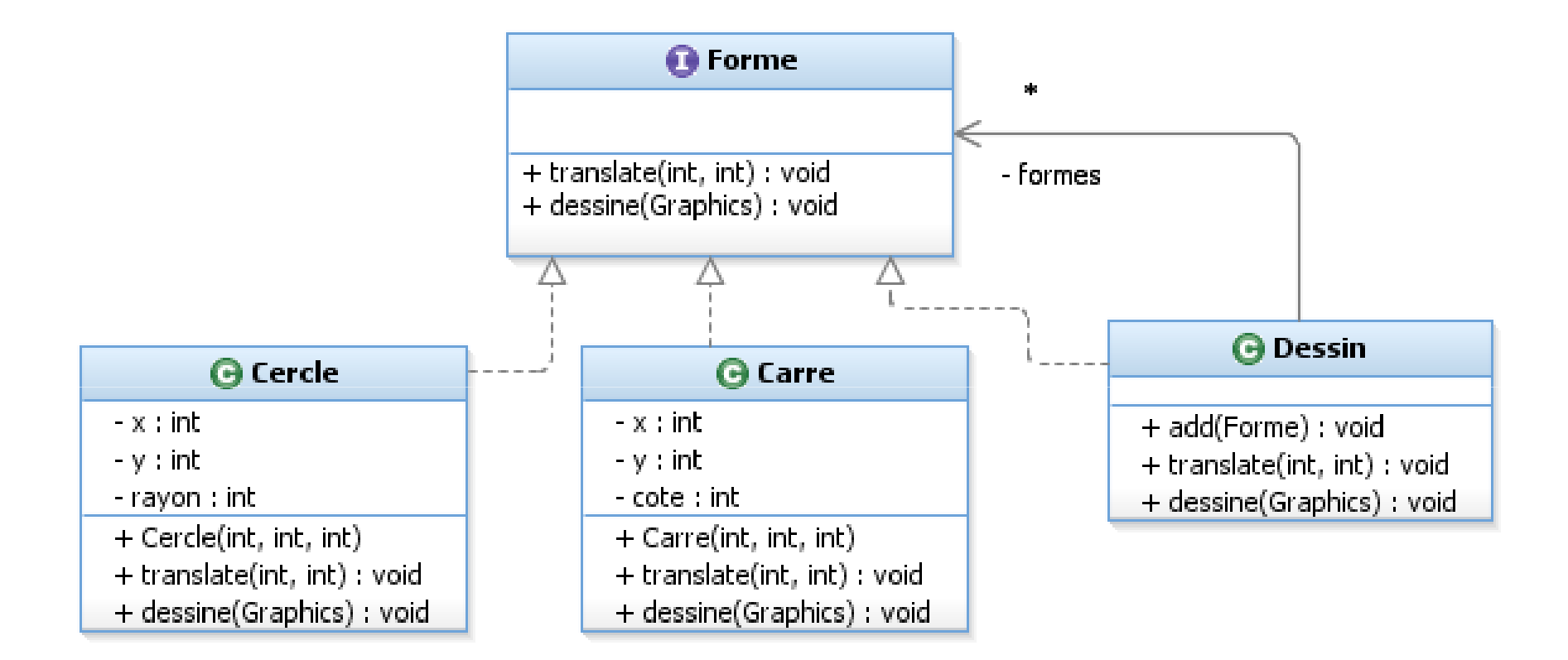

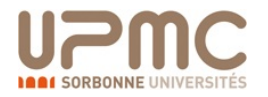

### **Component**

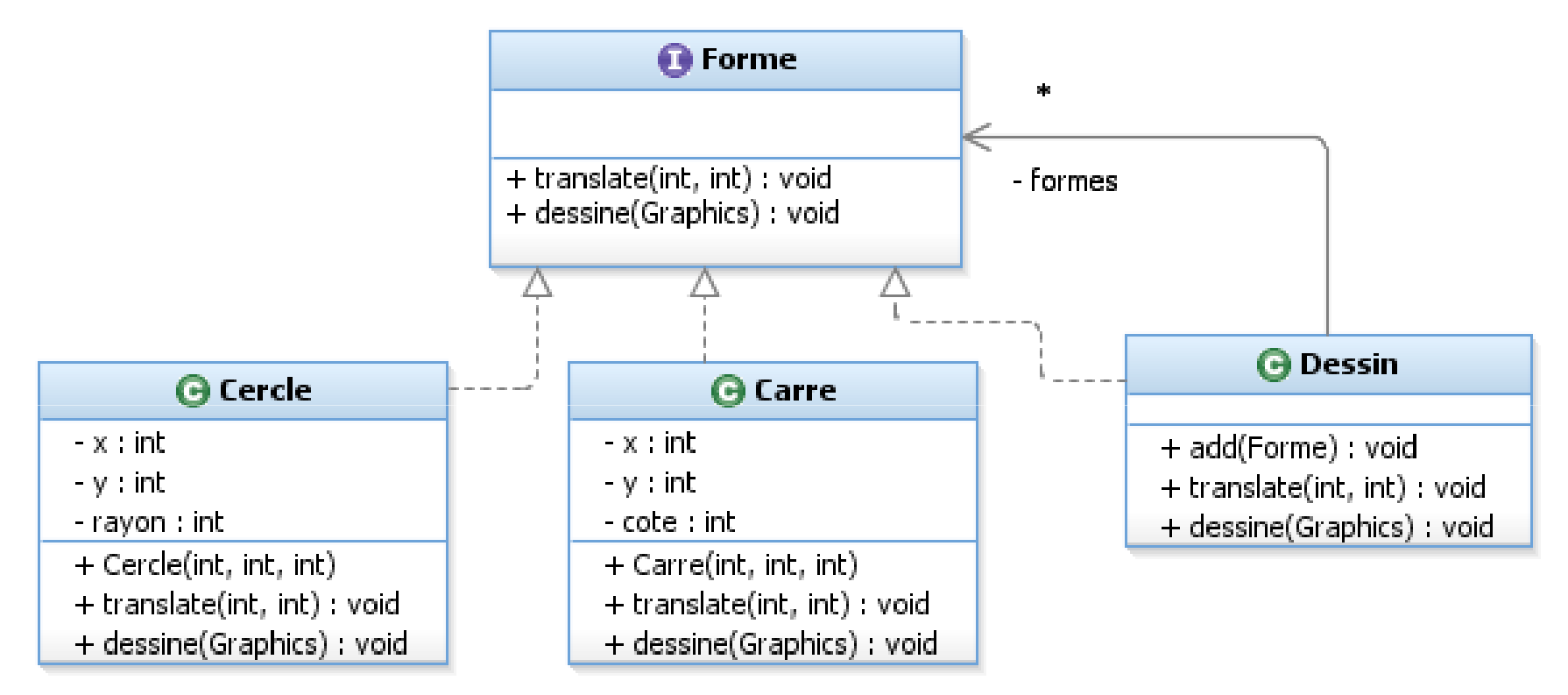

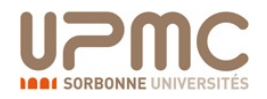

### **Component**

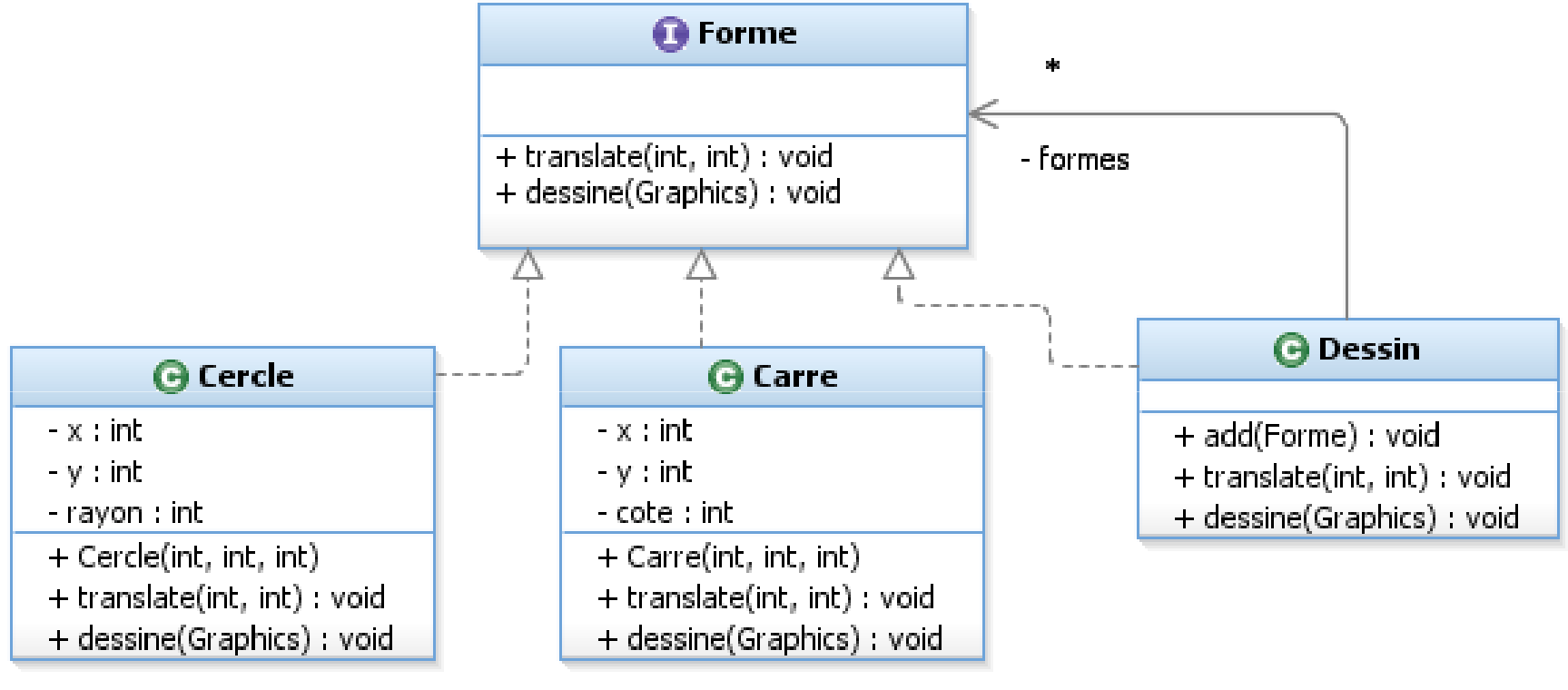

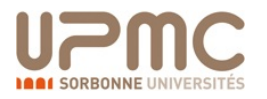

### **Component**

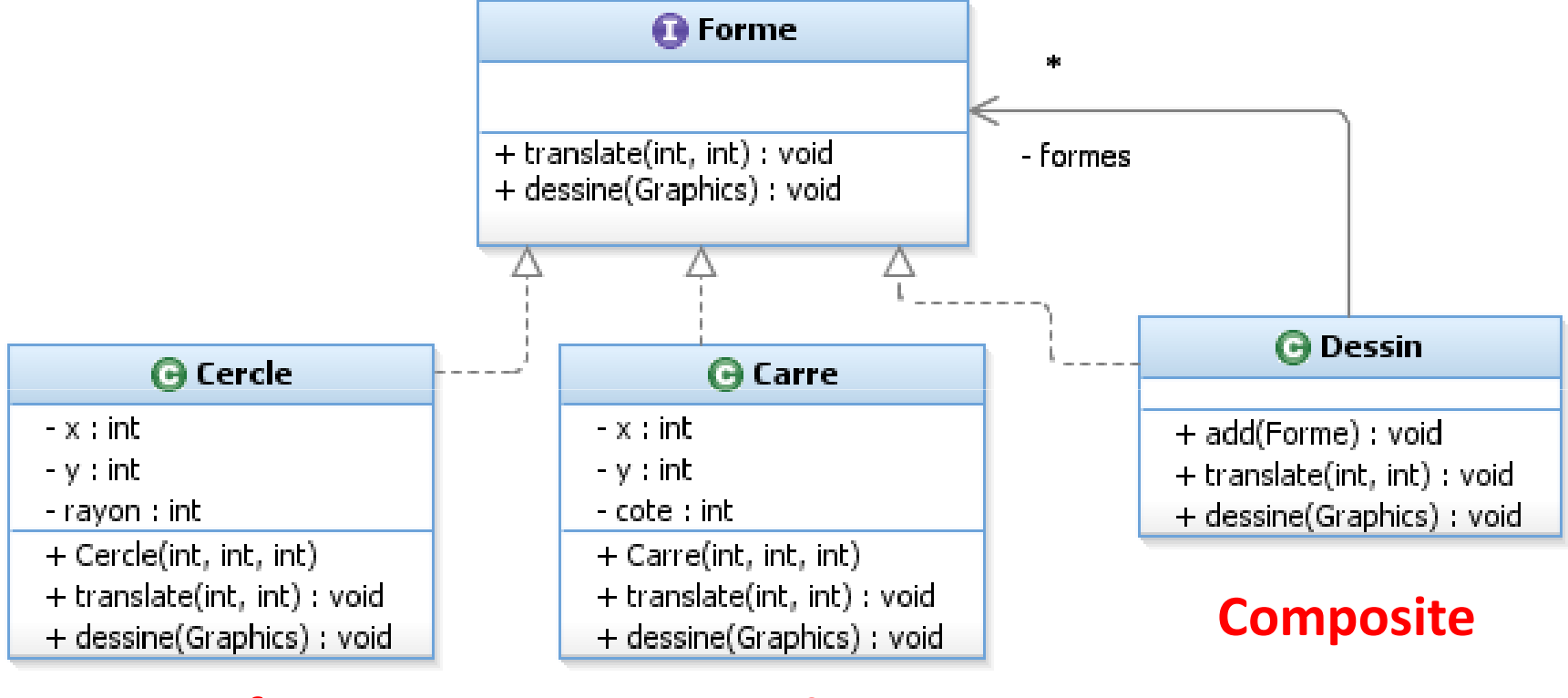

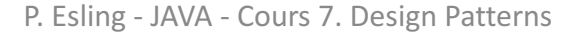

### **Component**

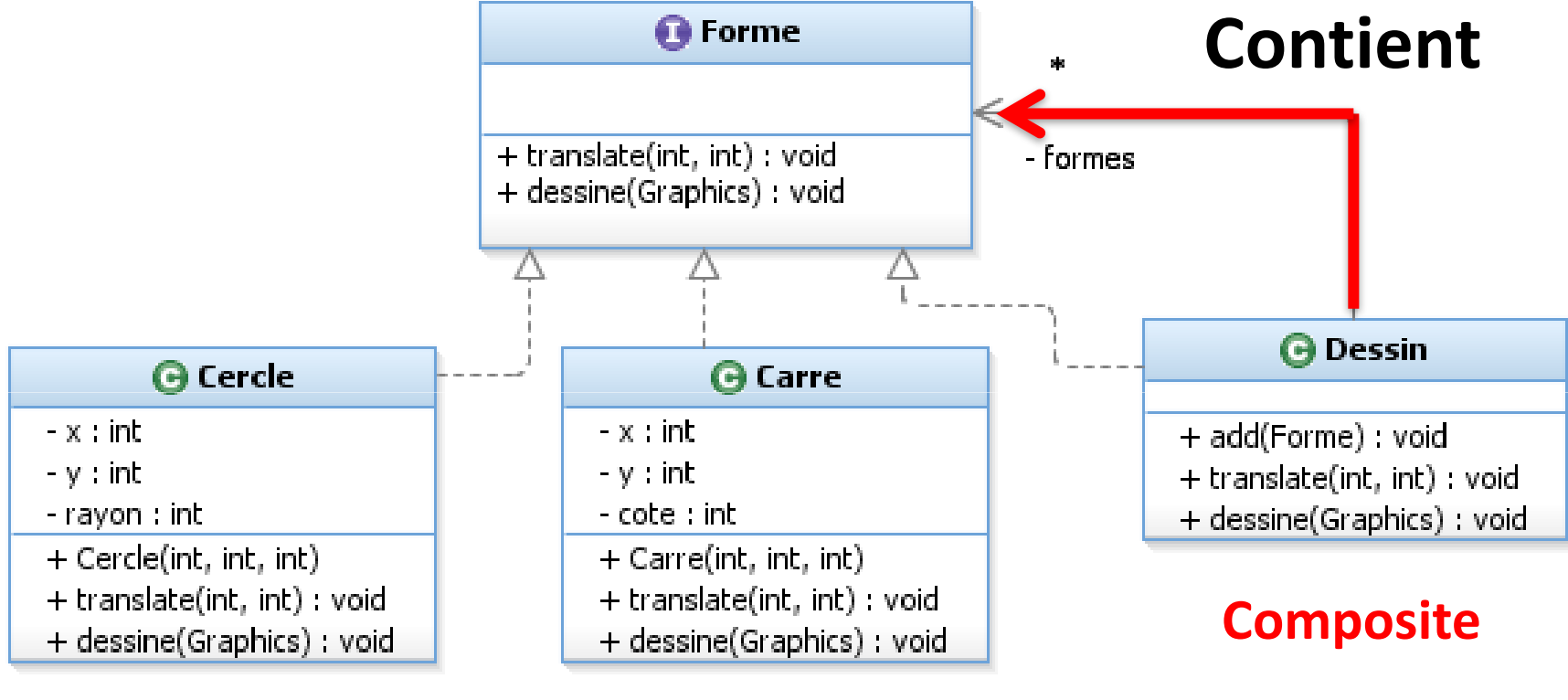

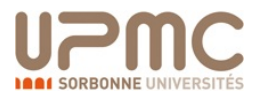

### **Component**

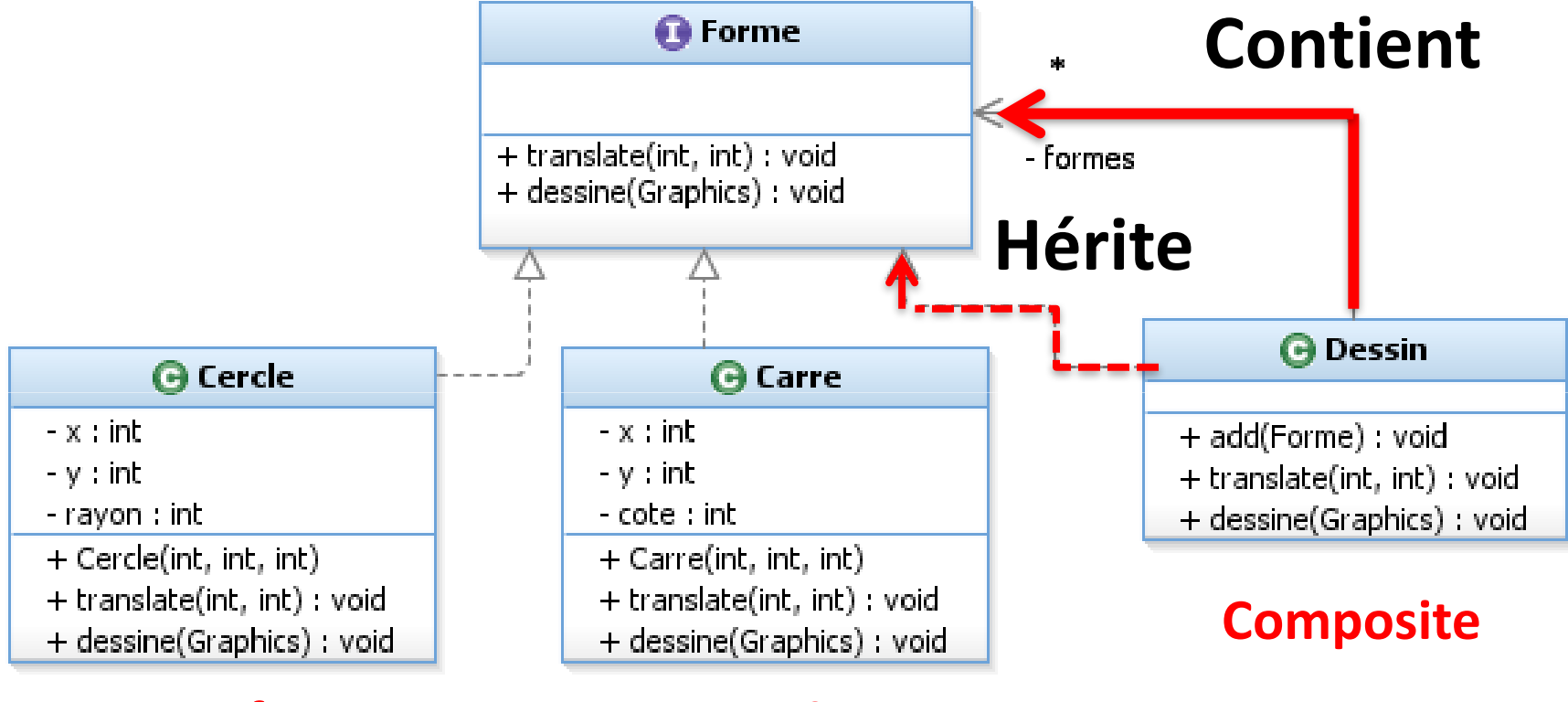

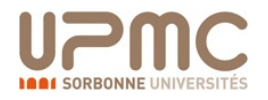

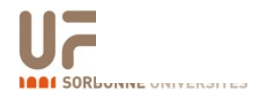

 $\overline{\phantom{a}}$ 

P. Esling - JAVA - Cours 7. Design Patterns

• **public class** Dessin **implements** Forme

 $\bullet$  **Aucune**  $\bullet$  **Aucune**  $\bullet$  **Aucune**  $\bullet$  **Aucune**  $\bullet$  **Aucune**  $\bullet$  **Aucune** 

 $\bullet$  . The contract of the contract of the contract of the contract of the contract of the contract of the contract of the contract of the contract of the contract of the contract of the contract of the contract of the co

 $\bullet$  Ici understand  $\bullet$  in the understandant  $\bullet$  is the understandant  $\bullet$ 

 $\bullet$  Construction  $\bullet$  Construction  $\bullet$  Construction  $\bullet$ 

# Pattern Composite générique

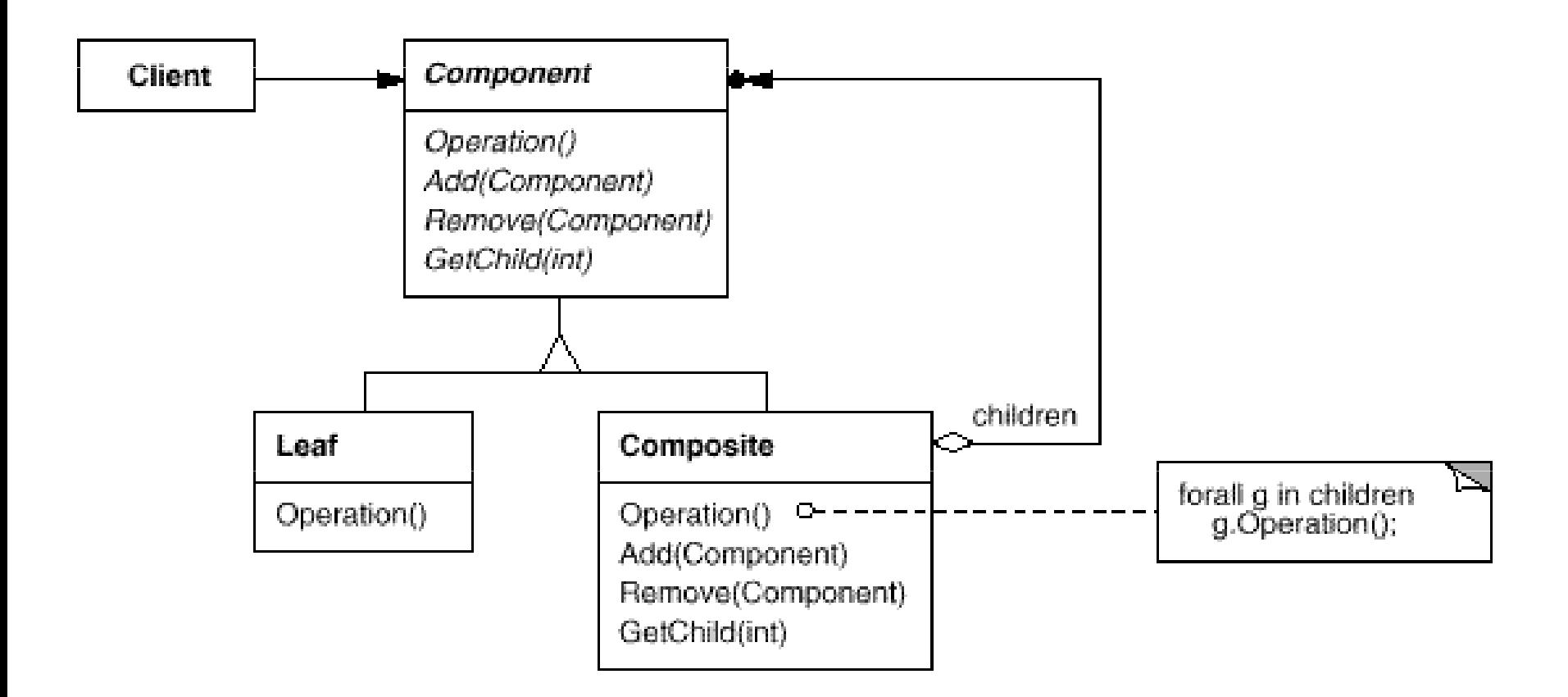

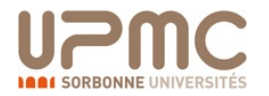

## Pattern Composite instancié

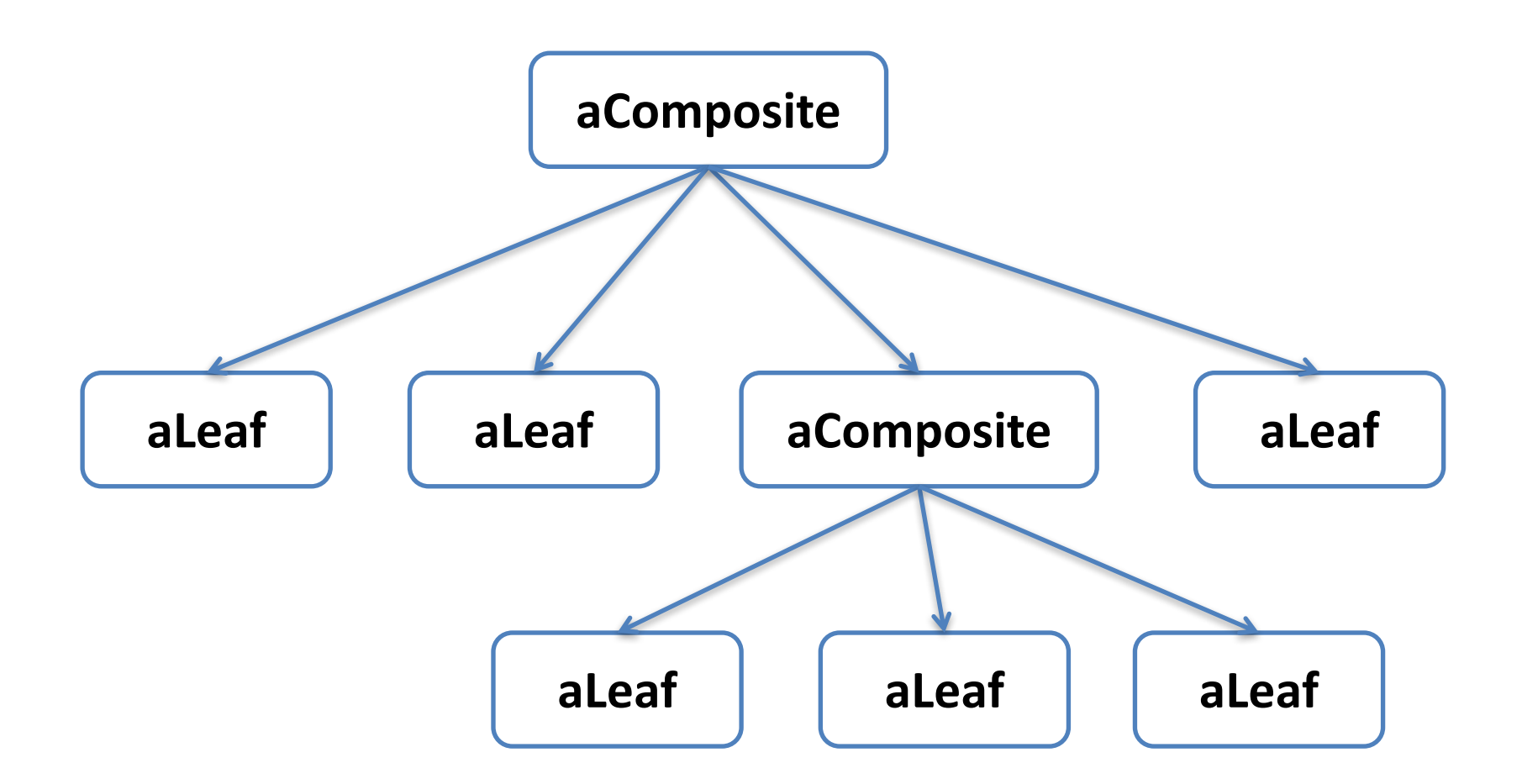

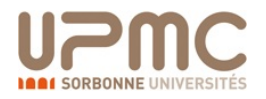

## Intérêt et subtilité

- Permet de manipuler les Composite et les Feuilles de manière homogène et transparente
- Permet de récursivement supporter que les fils d'un Composite soient eux-mêmes Composites
	- $-$  Les opérandes d'une Expression sont des Expression
	- (exemple mathématique)
- Double lien Composite  $-$  Component. Un composite est un Component et référence des Component
- Fonctions de manipulation déclarées sur Component
	- $-$  Une feuille n'a pas de fils
	- $-$  Evite au client de connaître les classes Composite

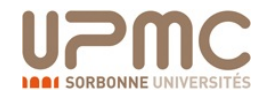

# **Mini-exercice Composite**

- Créer un ensemble de classes de formes
- Ajouter un Design Pattern Composite
	- Créer une classe composite
	- Gérer l'architecture des classes
	- $-$  Gérer les fonctions de déplacement et dessin
- Tester votre composite en créant des composites imbriqués
- Créer une interface graphique Swing de dessin
- Deux Jpanels: un pour le *dessin* et l'autre pour le *contrôle*
- Le panel de contrôle permet
	- Ajouter des formes simples (à dessiner)
	- Une liste de formes permet de contrôler celles déjà ajoutées
	- $-$  Un sous-panel permet de créer un composite (ajout itératif)

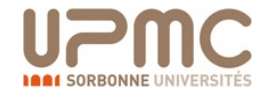

## Pattern Proxy

- Proxy : objet faisant semblant d'être un autre objet
- Par exemple le *proxy réseau* de votre browser
	- Se comporte comme un gateway internet (box)
	- Mais rajoute des traitements (filtres, cache, ...)
- Pour la Pattern, le proxy est une classe qui **implémente les même opérations que l'objet** qu'elle protège/contrôle.
- Plusieurs variantes de Proxy suivant l'usage
	- Proxy Virtuel: retarde les allocations/calculs couteux
	- Proxy de Sécurité: filtre/contrôle les accès à un objet
	- Proxy Distant: objet local se comportant comme le distant (et donc masque le réseau)
	- Smart Reference: proxy qui compte les références (GC)

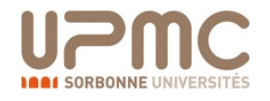

## Pattern Proxy Virtuel

- Permet de **retarder les opérations coûteuses**
- Par exemple dans un éditeur de texte type Word
- Le document est rempli d'images « lourdes »
- Celles-ci sont stockées dans des fichiers séparés
- Quand on ouvre un document, il faut calculer la mise en page
- ... Et donc la taille des images
- … Et donc faire le rendu des images présentes partout
- ... Quelle lenteur !
- Comment retarder le chargement des images?

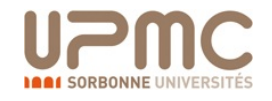

### Proxy virtuel : Example <u>Proxy Virtuel : Exemple : Exemple : Exemple : Exemple : Exemple : Exemple : Exemple : Exemple : Exemple : Exe</u>

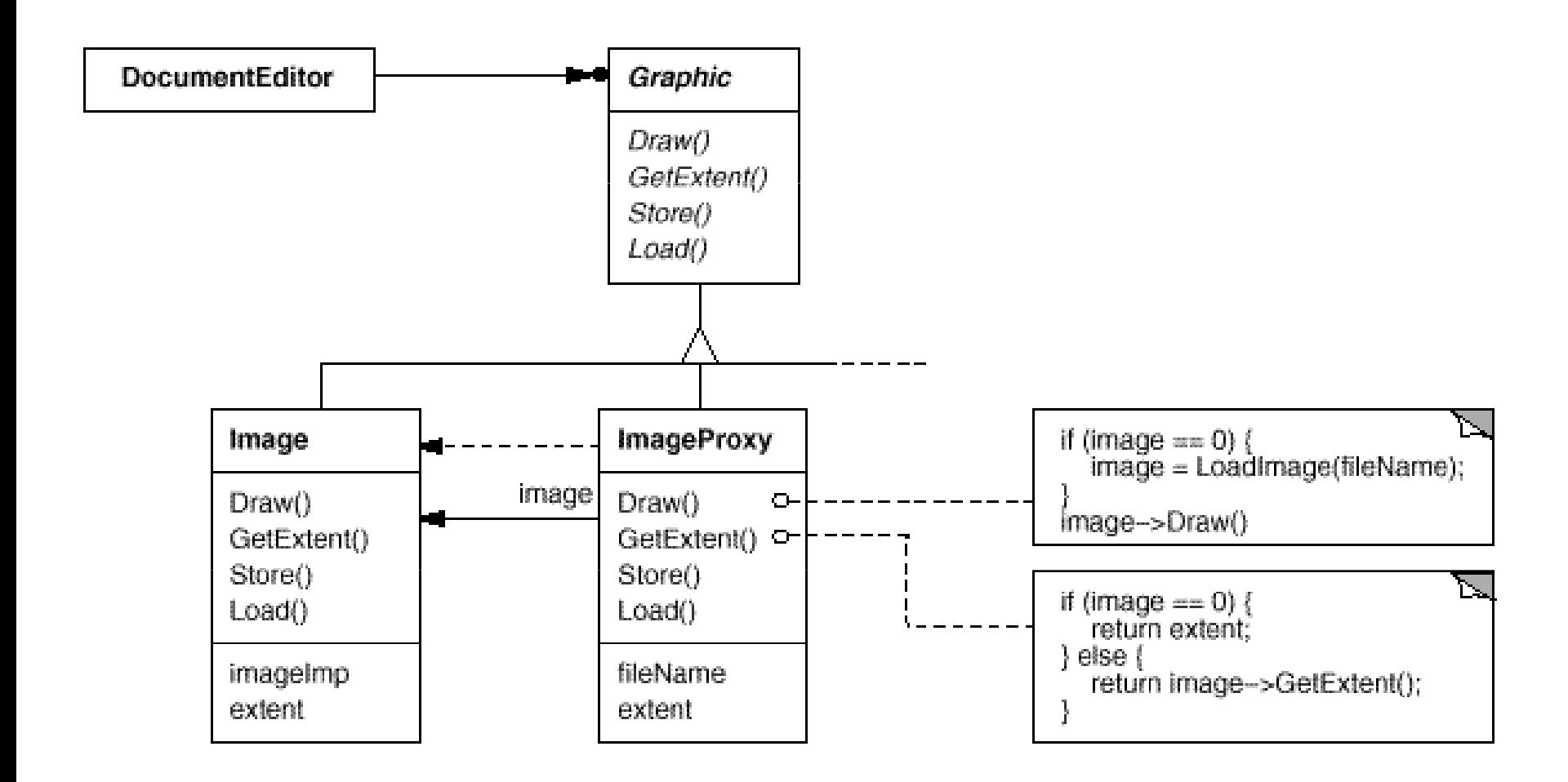

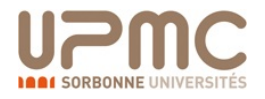

# Proxy Virtuel : Principes

- On **construit initialement des ImageProxy pour chaque image**
	- Par exemple le document le fait via une ImageFactory
- Ces objets stockent et connaissent la taille de l'image
- Ce n'est que lorsqu'on affiche la page avec l'image (correspond à **la prèmière invocation de draw** sur le proxy) que l'image va être chargée (à la volée).
- Conclusion: le document s'ouvre rapidement et en plus le **mécanisme est transparent** pour l'utilisateur !
- **Impossible de distinguer le Proxy de l'objet réel !**

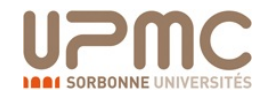

**Interface manipulée par le client**

### Experience manual estande la creation ! RealSubject : un objet lourd à instancier **Objet lourd à** UDJET IOUTO a<br>instancier<br>**instancier**

Délécation requieulière que déléca Délégation particulière du délégat (Proxy) et délégué (RealSubject) réalisent la même interface Délégation particulière ou délégat (Proxy) et

# Proxy de sécurité

- Permet de protéger ou contrôles les accès à un objet
- Exemple Forum de discussion
	- Classe Forum: munie d'une opération de post
		- posterUnMessage(Auteur a, Message m)
	- La classe Forum existe, il s'agit de ne pas la modifier
- Comment bloquer des messages indésirables
- Contenant des mots clés interdits (langage SMS, Bieber)
- Cette fois un **proxy de sécurité**
- Ceci permet d'être **orthogonal au traitement protégé**
	- La sécurité est une couche supplémentaire
	- Distincte du traitement de base ...
	- Mais transparente pour l'utilisateur !

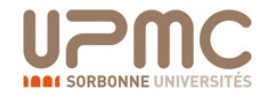

### Proxy de sécurité forum de Sécurité : Forum de Sécurité : Forum de Sécurité : Forum de Sécurité : Forum de Sécurité : Forum de Sécurit<br>De Sécurité : Forum de Sécurité : Forum de Sécurité : Forum de Sécurité : Forum de Sécurité : Forum de Sécurit

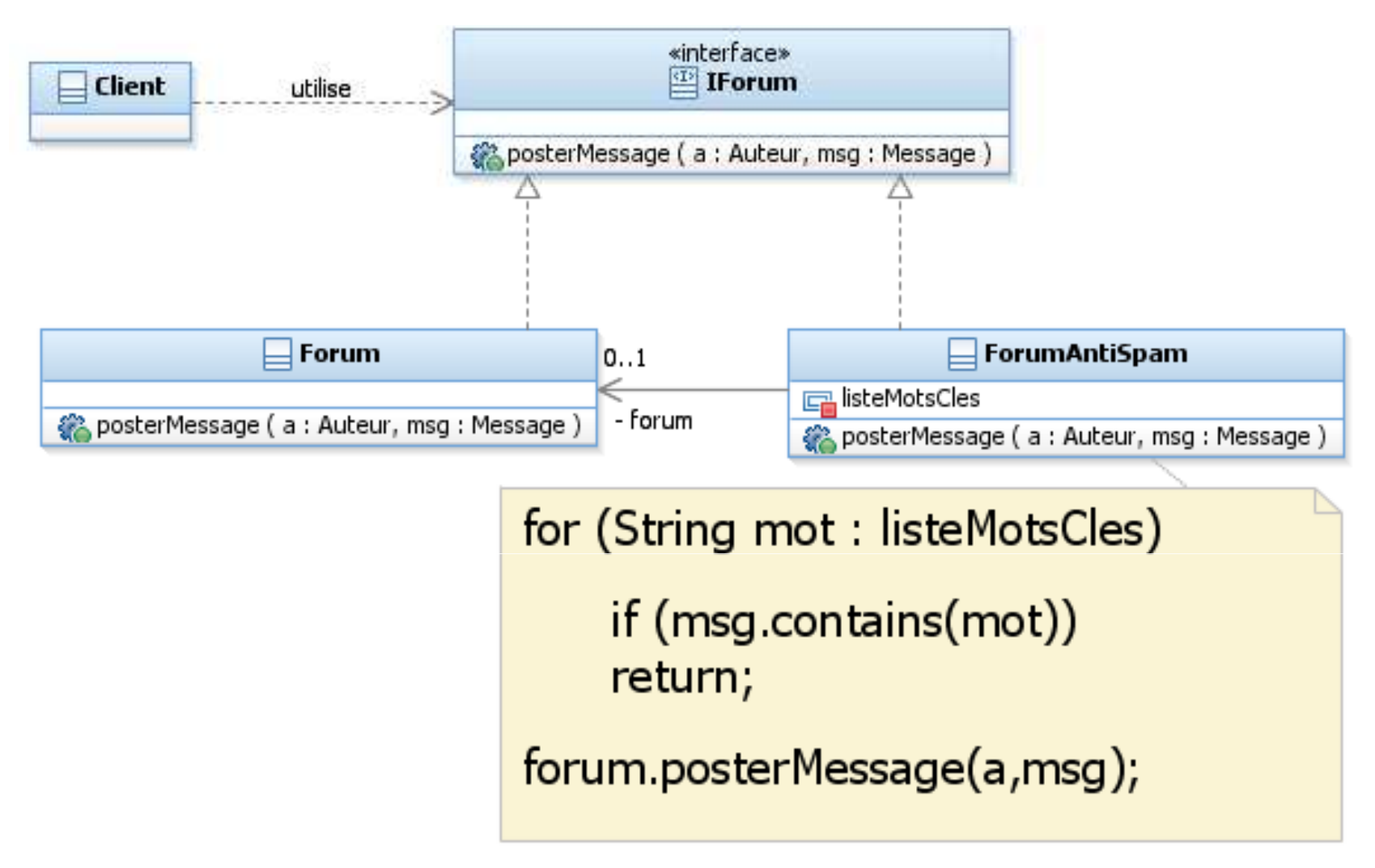

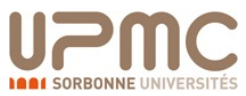

## Proxy distant

- On a une application répartie sur plusieurs machines
- On voudrait développer l'application sans trop se soucier de l'endroit ou sont stockés physiquement les objets
- Proxy réseau
	- objet local à la machine
	- Se comporte comme l'objet distant
	- Répercute ses opérations sur l'objet distant via réseau
- **Comportement par délégation ...** mais avec le réseau interposé  $\odot$

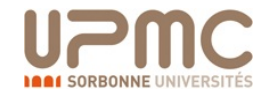

## Proxy distant

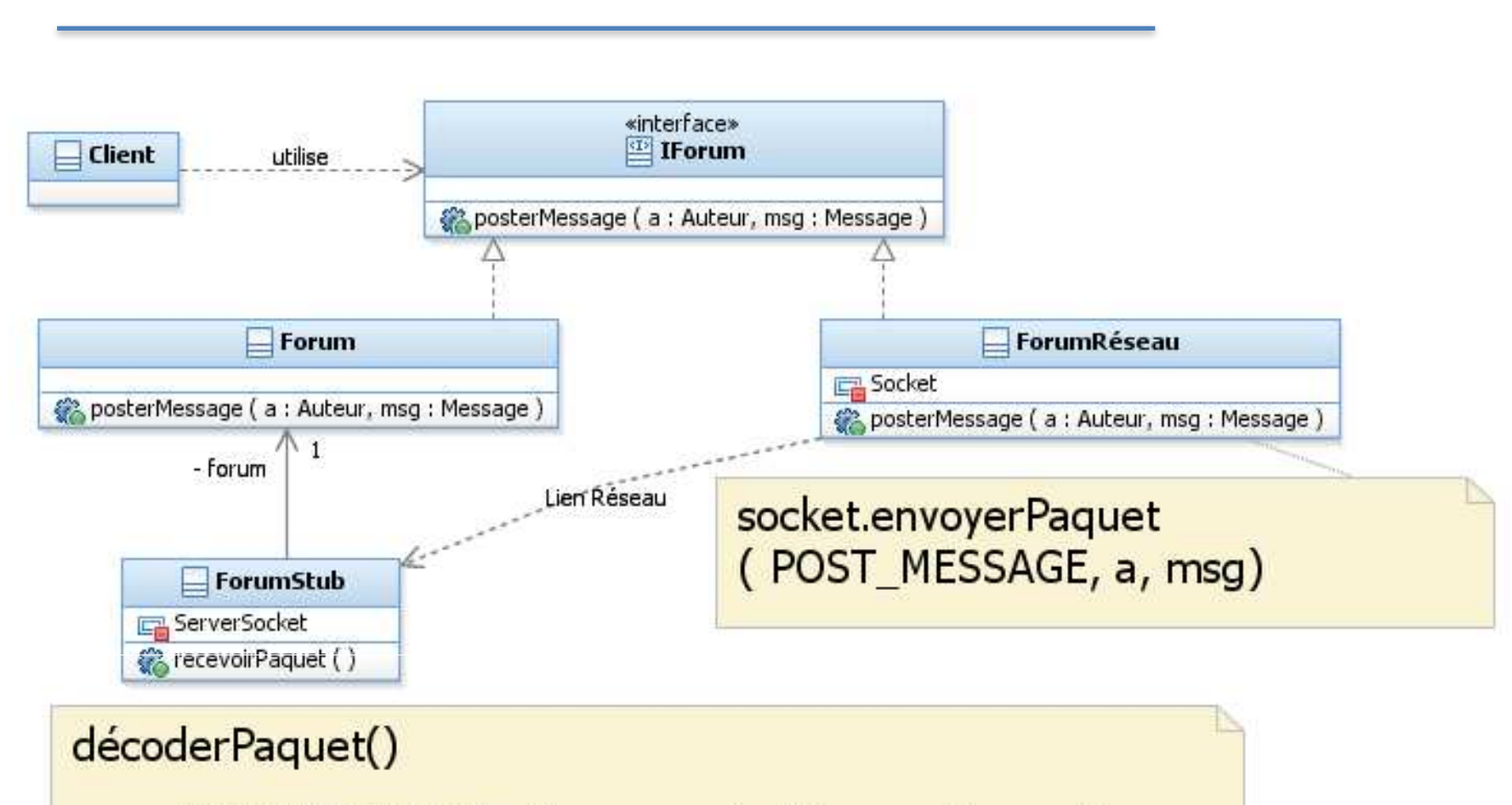

case POST\_MESSAGE: forum.posterMessage(a,msg)

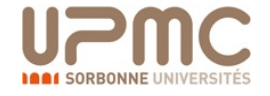

## Proxy distant

- Généralise la notion de *Remote Procedure Call* (RPC)
- Rends transparent la localisation des objets
- Réalisation du Proxy réseau et du stub suit une ligne standard
- De nombreux frameworks offrent de générer cette glue
- Permettent également de la cacher ou non
- Eg. Java RMI (Remote Method Invocation)

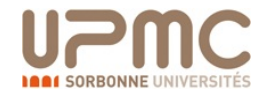

## Pattern Decorator

- Ajouter dynamiquement des caractéristiques ou des responsabilités à un objet
- L'objet décoré se manipule comme l'objet de base
- Les décorateurs doivent pouvoir s'empiler
- Eg. Border(Scroll(Texte))

**Ajouter dynamiquement des caractéristiques ou des** responsabilités à un objet
#### Pattern Decorator: exemple decoration in the property of the property of the property of the property of the property of the property of the property of the property of the property of the property of the property of the property of the property of

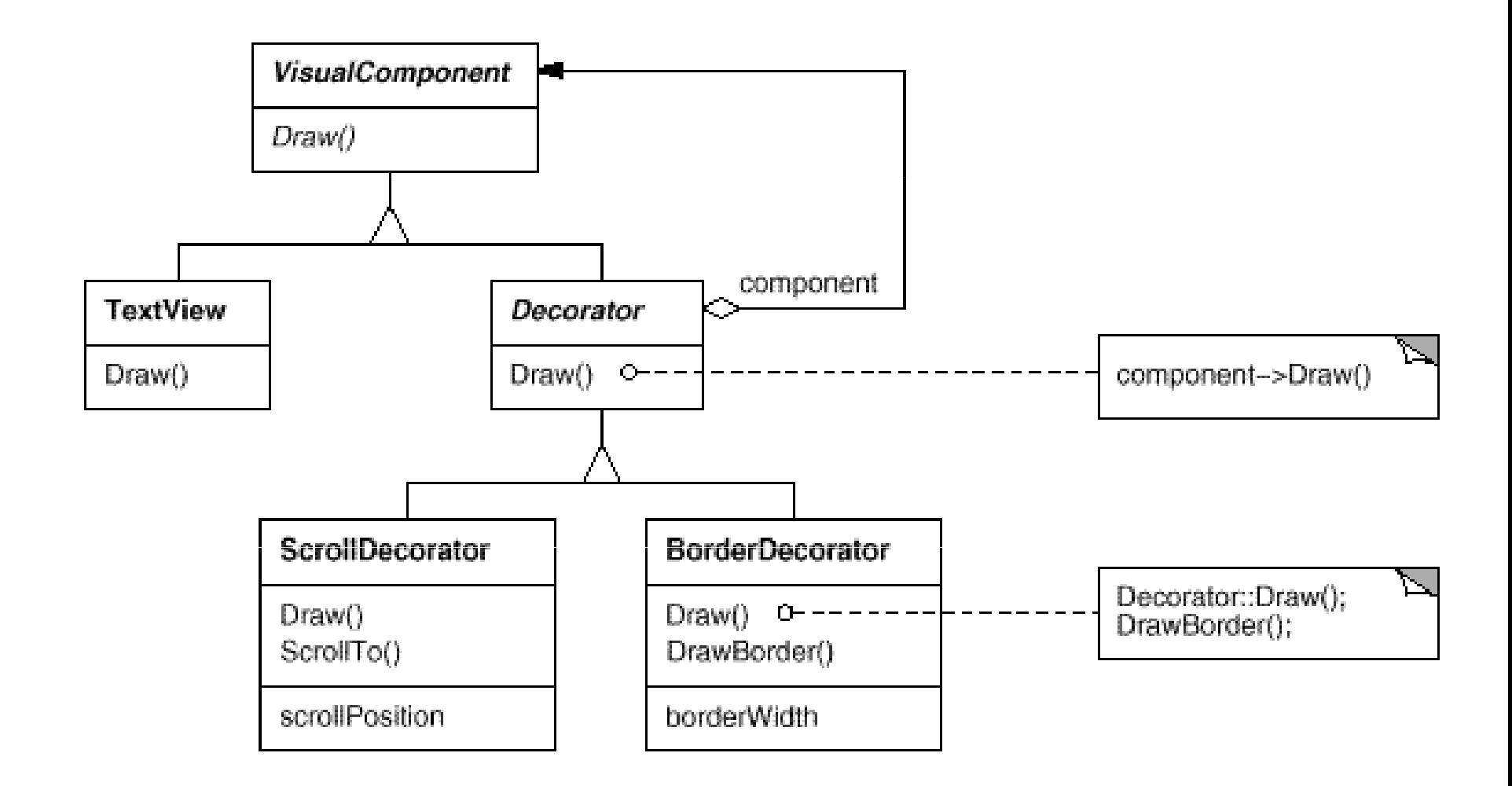

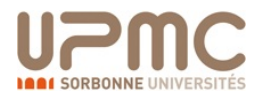

### Pattern Decorator: structure

decoration in the coration of the coracter of the coracter of the coracter of the coracter of the coracter of the coracter of the coracter of the coracter of the coracter of the coracter of the coracter of the coracter of

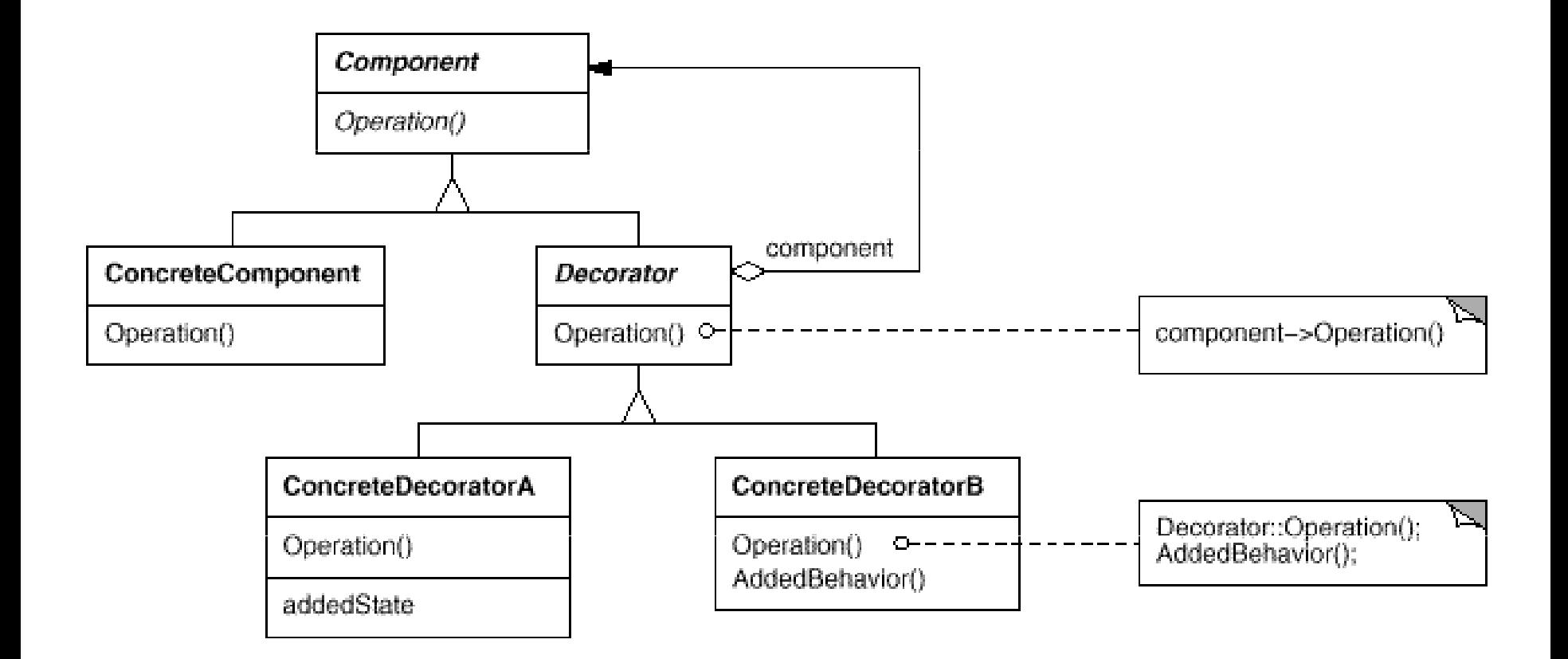

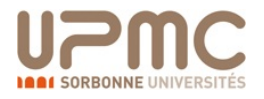

# **Mini-exercice Decorator**

- Créer un Design Pattern Decorator à deux variantes
- Commencer par implémenter le schéma global
- On veut ajouter des couleurs aux formes
	- Decorator de forme avec une couleur
- On veut positionner la taille et le style du trait
	- Decorator de Forme avec lineWidth, lineStyle
	- Implémentation similaire à la précédente
- On peut également combiner ces Decorator

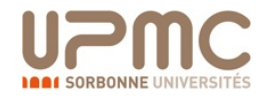

### Decorator: conclusions

- Permet de combiner les traitement ajoutés
	- Evite l'explosion du nombre de classes
	- Même si on combine les traitements par héritage
- Proche de Proxy mais ...
	- Proxy connaît la réalisation particulière
	- Decorator s'appuie uniquement sur l'abstraction
- Proche de Composite, mais
	- Composite s'intéresse aux fils du nœud composite
	- Ici on rend transparent l'ajout de fonctionnalités

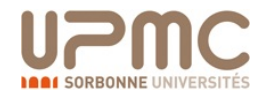

### Pattern Strategy

- Exemple de robots dans un monde = matrice de cases
	- Robot.move()
	- Robot.action()
	- Des robots paresseux
	- Des robots pollueur/nettoyeur
	- Des robots avec différents types de comportements
- Héritage
	- RobotPollueurParesseuxRandom, RobotNettoyeurBosseur, etc…
	- Même en considérant l'héritage multiple, reste difficile
	- Impossible de modifier le comportement d'un robot au runtime
	- Choix de comportement au moment du new!

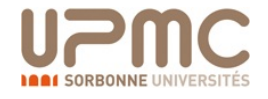

### Pattern Strategy: structure

de Strategy in the Strategy structure in the Strategy structure in the Strategy structure. In the Strategy structure

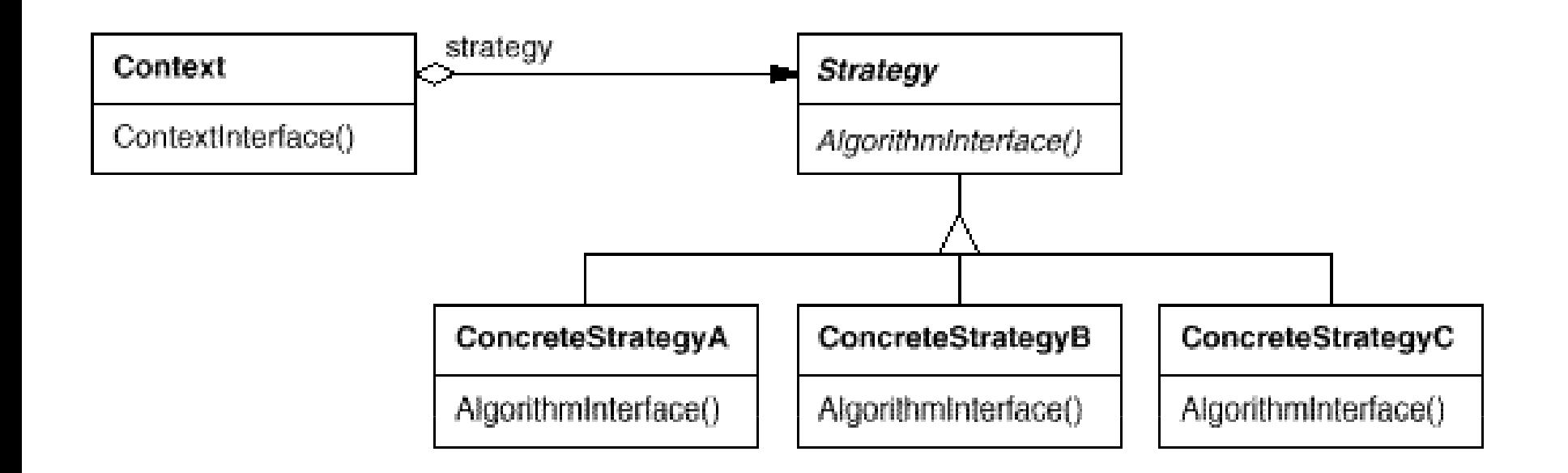

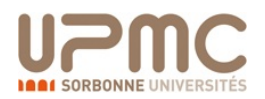

## Strategy: exemples d'utilisation

- Plusieurs classes ne **différent que par leur comportement** 
	- Ex. robots pollueurs
	- Les stratégies peuvent former leur propre arbre d'héritage
- **Variante d'algorithmes**, mémoire vs. Temps
	- Ex. Chercher un objet dans une collection
- L'algorithme nécessite des **structures complexes** qui polluent le code principal de la classe hôte
- Votre classe peut avoir plusieurs comportements exprimés comme des branchements (switch, case, etc...)
	- Strategy capture chaque branche dans une unité
- Le **comportement d'un objet évolue** au cours de sa vie

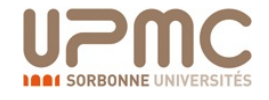

## Strategy: combinaisons

- Le pattern Strategy peut très bien s'employer en complément d'autres design patterns
- Factory/Strategy: Une Factory dont on définit le comportement en leur donnant une stratégie
- Decorator/Strategy: les stratégies sont elles-même décorée
- Proxy Sécurité/Strategy: On définit la politique de sécurité appliquée par le Proxy au cours du temps

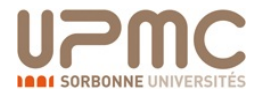

# **Mini-exercice Strategy**

- Création d'une Intelligence Artificielle **très** basique
- Robots dans un monde  $=$  matrice de cases
- Mise en place d'un Design Pattern strategy
- Les robots ont des points de vie, look(), move() et action()
- Trois comportements (d'action) sont implémentés
	- Aggressif : Cherche à attaquer les robots proches
	- Neutre : Se déplace de manière aléatoire
	- Peureux : Cherche à éviter les robots proches
- + Trois comportements (de déplacements)
- Création aléatoire de robots puis boucle de jeu
	- A chaque boucle, les robots se déplacent ou attaque (comportement)
	- Le comportement change en fonction des points de vie.
	- Si PV < 50: Tout robot devient peureux
	- Si PV < 20: **Rage mode**, tout robot devient agressif
- **Bonus:** Afficher l'évolution grâce à une interface Swing

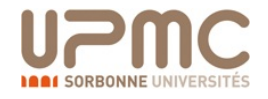

# Séance **Kick-starter Projet**

- Etablissement de l'architecture orientée objet
	- Packages?
	- Héritage de classes ?
	- Diagramme UML?
- Réflexion sur les **designs patterns** éventuels
- Etablissement des **milestones** du projet
- Fonctionnalités des différentes classes
- Estimation temporelle correspondante
- Répartition des tâches

#### Programmation objets, web et mobiles (JAVA)

# Cours 8 – Design Patterns II

#### Licence 3 Professionnelle - Multimédia **Philippe Esling** (esling@ircam.fr) Maître de conférences – UPMC

Equipe représentations musicales (IRCAM, Paris)

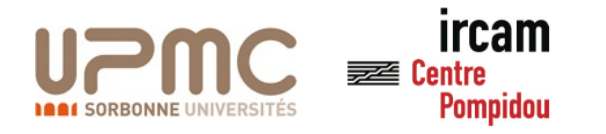

# Design patterns créationnels

- Objectif: créer les objets de façon configurable
- *SimpleFactory (Factory* statique)
	- $-$  Classe responsable de créer des occurrences d'abstractions
- *Abstract Factory*
	- Permet de positionner une famille d'objets pour configurer un système
- *Factory Method*
	- $-$  Isole des traitements communs pour un type de produit abstrait
- *Singleton*
	- $-$  Permet d'assurer qu'une classe n'est instanciée qu'une fois
- *Prototype*
	- $-$  Factory configurable via une instance qui sera clonée

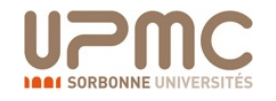

### Pattern Factory

Le pattern Factory permet d'**isoler les créations d'objets** Par exemple, un client doit pour créer une Forme appeler

- Forme  $f = new$  Carre(10, 12, 20)
- Le problème est qu'il doit donc connaître Carré, Cercle,...
- Evolution difficile: impossible de supprimer Carré pour mettre Rectangle
- Comment gérer le passage à un Composite ?
- Donc le client dépend des classes concrètes car il est **forcé d'appeler leur construction par new**
- On peut retirer ces dépendances, en codant une classe qui **se charge de construire les objets**

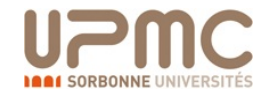

### Pattern Factory: Formes

```
public class FormeFactory {
```

```
public static Forme createCarreCercleConcentrique
(int x, int y, int width) {
    Dessin d = new Dessin();
    d.add(new Carre(x,y,width));
    d.add(new Cercle(x+width/2, y + width/2, 
width(2) ;
    return d;
  }
  public static Forme createCarre (int x, int y, int
width) {
    return new Carre(x,y,width);
  }
  …
}
```
### Pattern Factory

Le client avant:

- Forme  $f = new$  Carre(10, 12, 20)
- A présent on a:
- Forme  $f =$  FormeFactory.createCarre(10, 12, 20)
- Faire évoluer l'implémentation sans modifier le client
	- Par exemple retirer la classe Carré pour un Rectangle
	- Idem pour les classes composites etc...
- Bien sûr il faut mettre à jour le code de la Factory ...
- Mais on **maîtrise la portée des modifications**

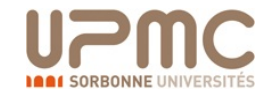

# Pattern Abstract Factory

#### Plus flexible que la Factory static La factory est elle-même une interface abstraite

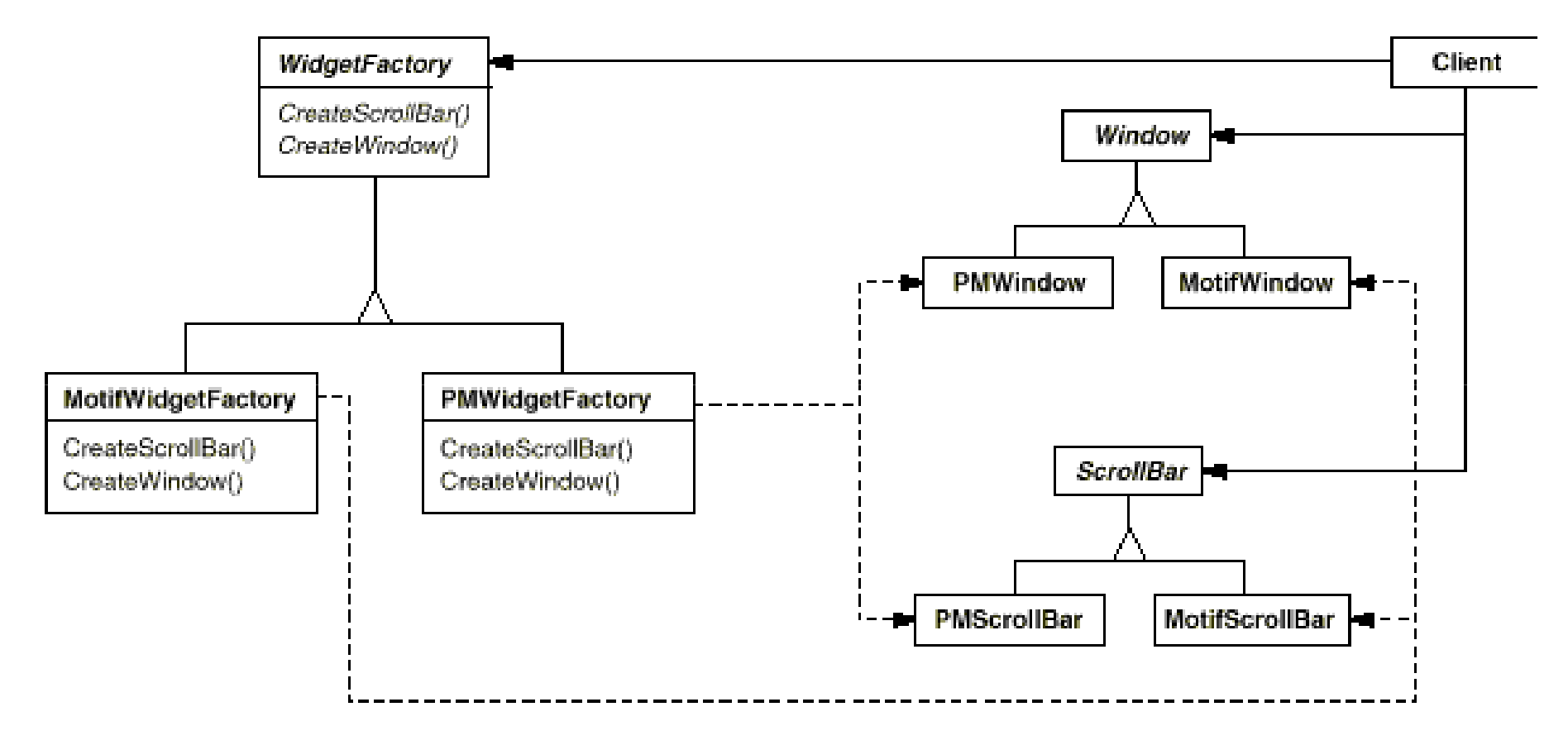

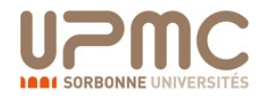

#### Pattern Abstract Factory <u>Department Factory : structure in the structure of the structure in the structure in the structure in the structure in the structure in the structure in the structure in the structure in the structure in the structure in </u>

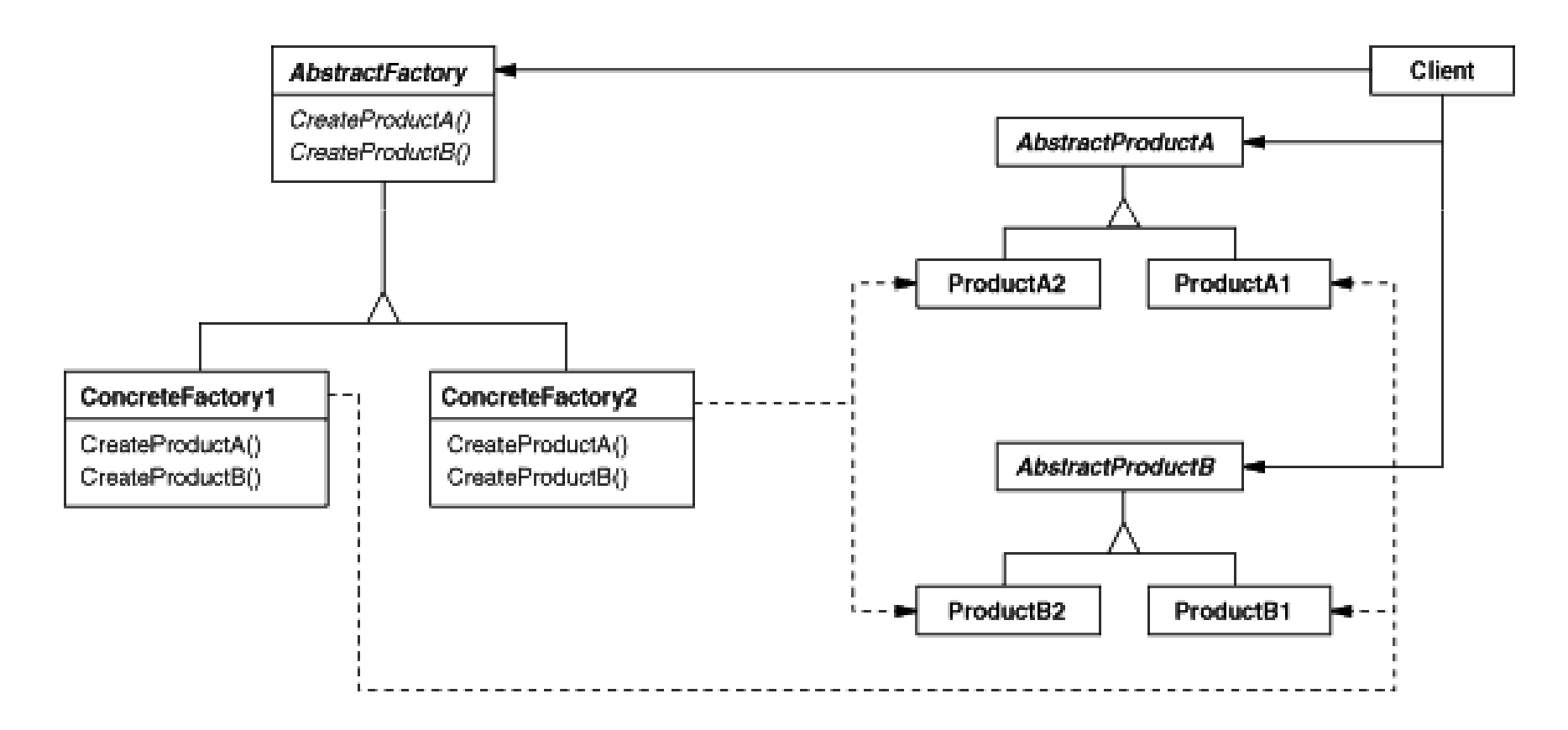

- ! Permet de créer des familles d'objets liés entre eux • Permet de créer des *familles d'objets liés entre eux*
- Configurer le client = lui passer une factory

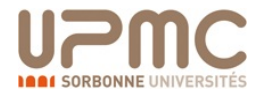

#### Pattern Factory Method

- Variante de Factory travaillant sur les fonctions
- Notion de classe « à trou » qu'on rempli par comportements
- Parmat mâma da modular la comportament des classes • Permet même de moduler le comportement des classes !

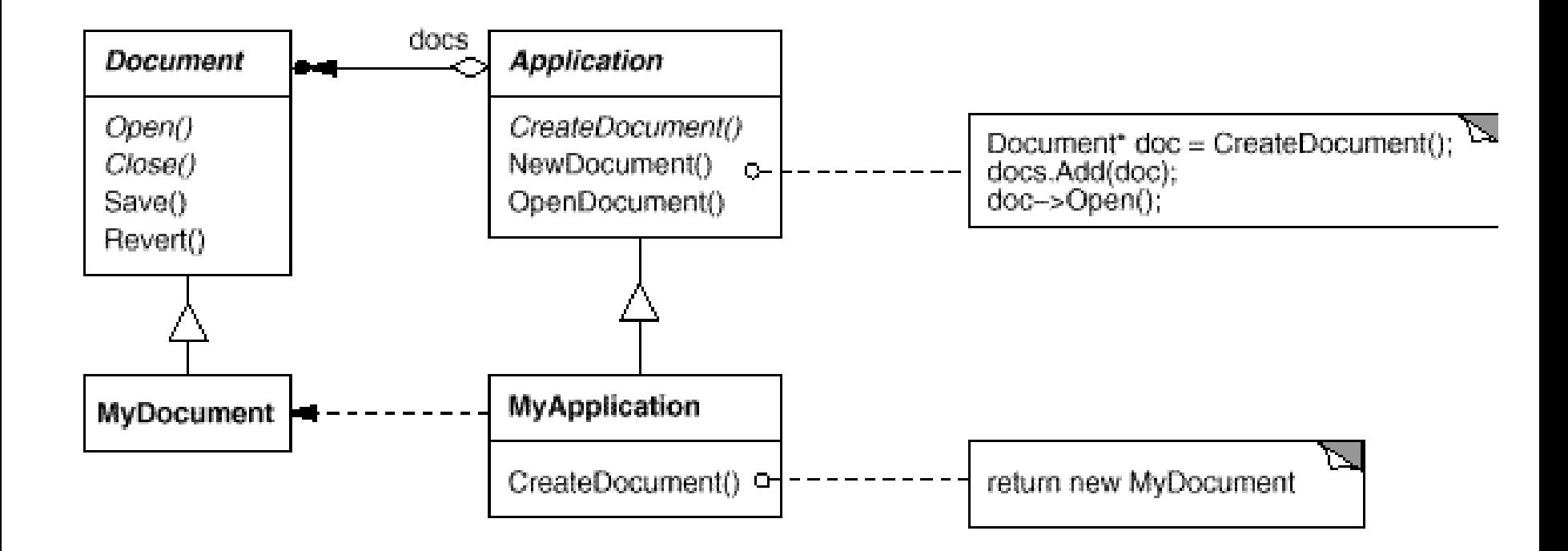

#### **Intérêt** ! Intérêt :

# **Mini-exercice Factory**

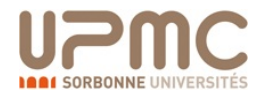

### Pattern Façade

r ennet a isoler les dépendances entre sous-systèment • Permet **d'isoler les dépendances entre sous-systèmes**

de segunda estado en la contrada de la contrada de la contrada de la contrada de la contrada de la contrada de<br>Encapsulation niveau Package estado en la contrada de la contrada de la contrada de la contrada de la contrada

I Maitrise des modifications • Maîtrise des modifications

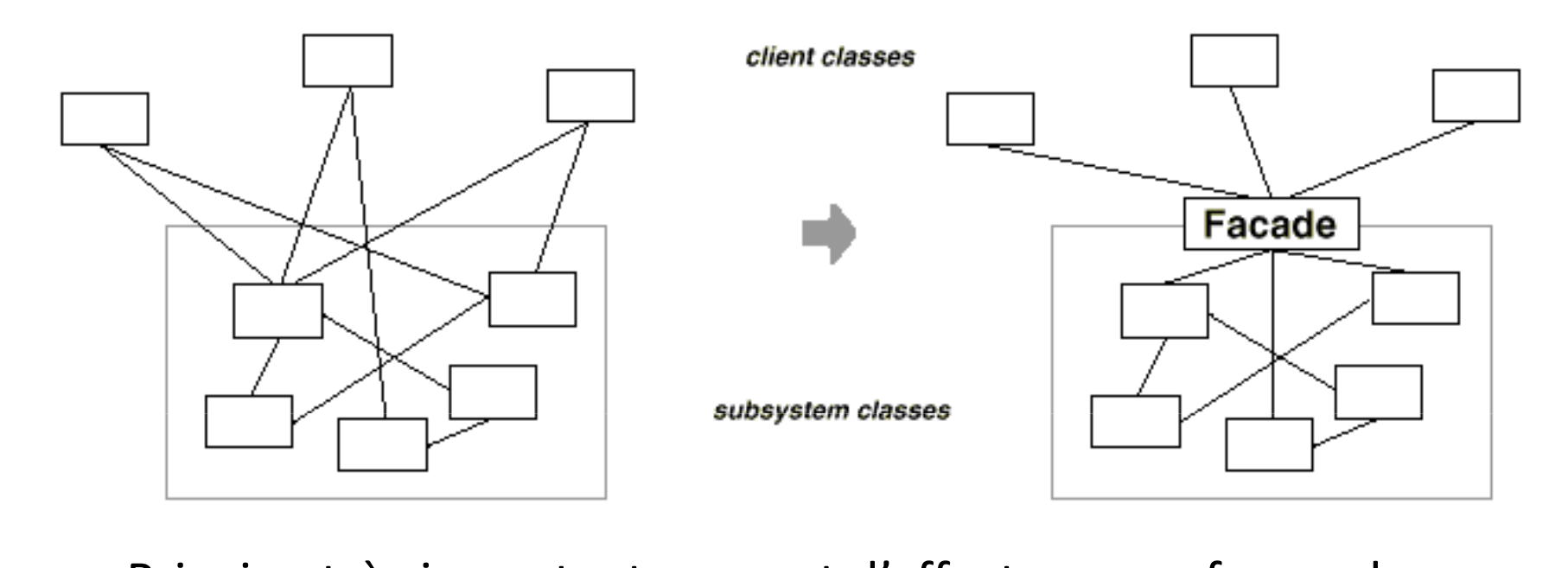

'incipe tres important, permet d'effe • Principe très important, permet d'effectuer une forme de package depuis une classe (très pratique pour les distribs)

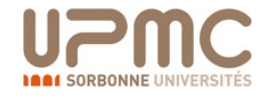

### Encapsulation niveau objet

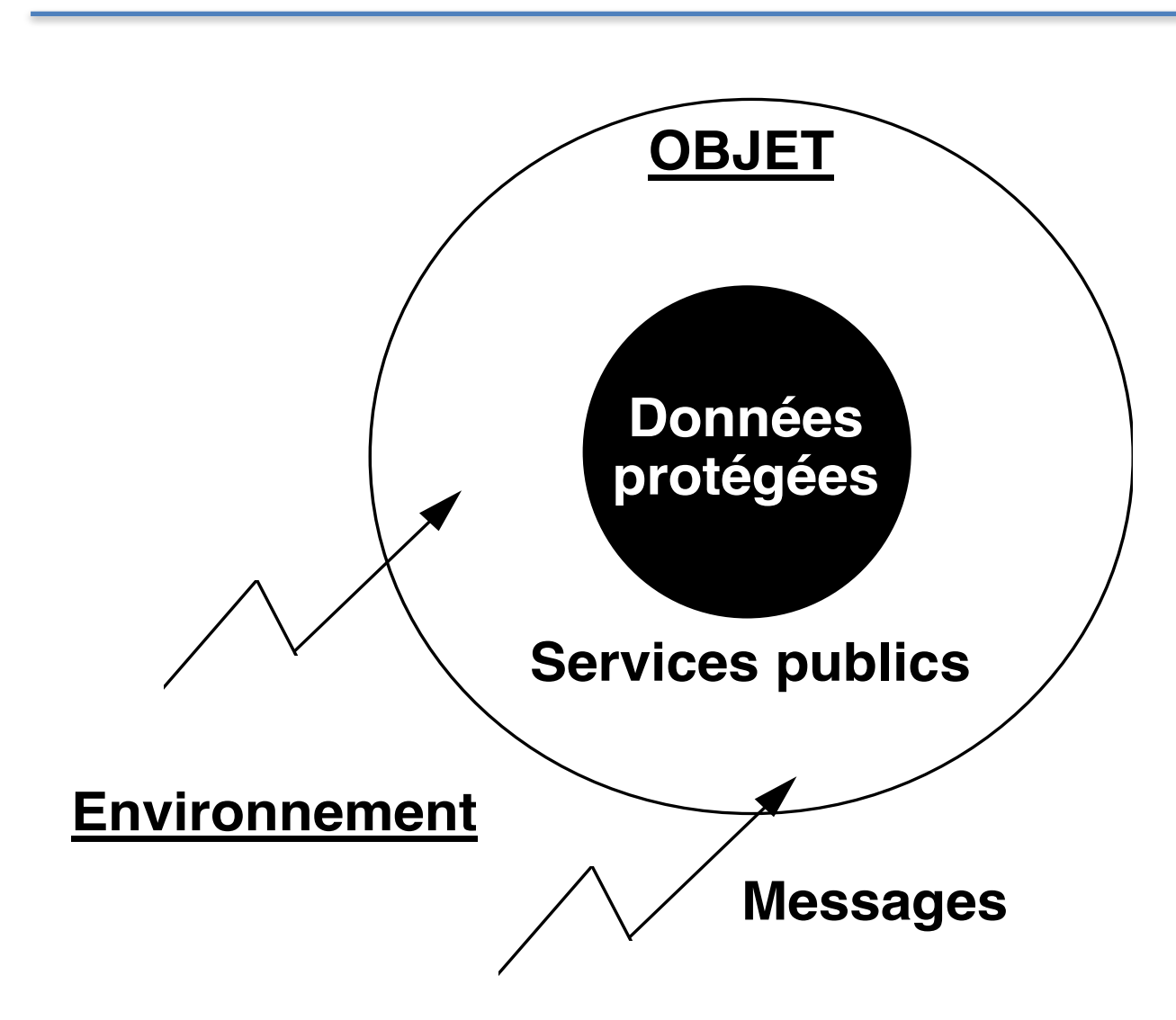

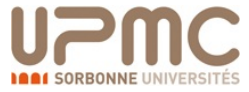

### Pattern Façade : exemples

- La Façade de Formes est composée de
	- Forme
	- FormeFactory
- Les classes internes (Carré, Cercle) restent cachées
- Exemple ExpressionArithmétique
	- Expression, EnvironnementEvaluation
	- **ExpressionFactory**
- Classe concrètes (Add, Mul, ...) non exposées.

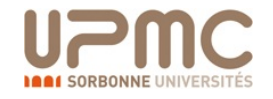

### **Mini-exercice Façade**

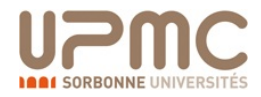

# Pattern Adapter

! Réutiliser l'existant en adaptant la signature et les Reutiliser i d • Réutiliser l'existant en **adaptant signature et opérations**

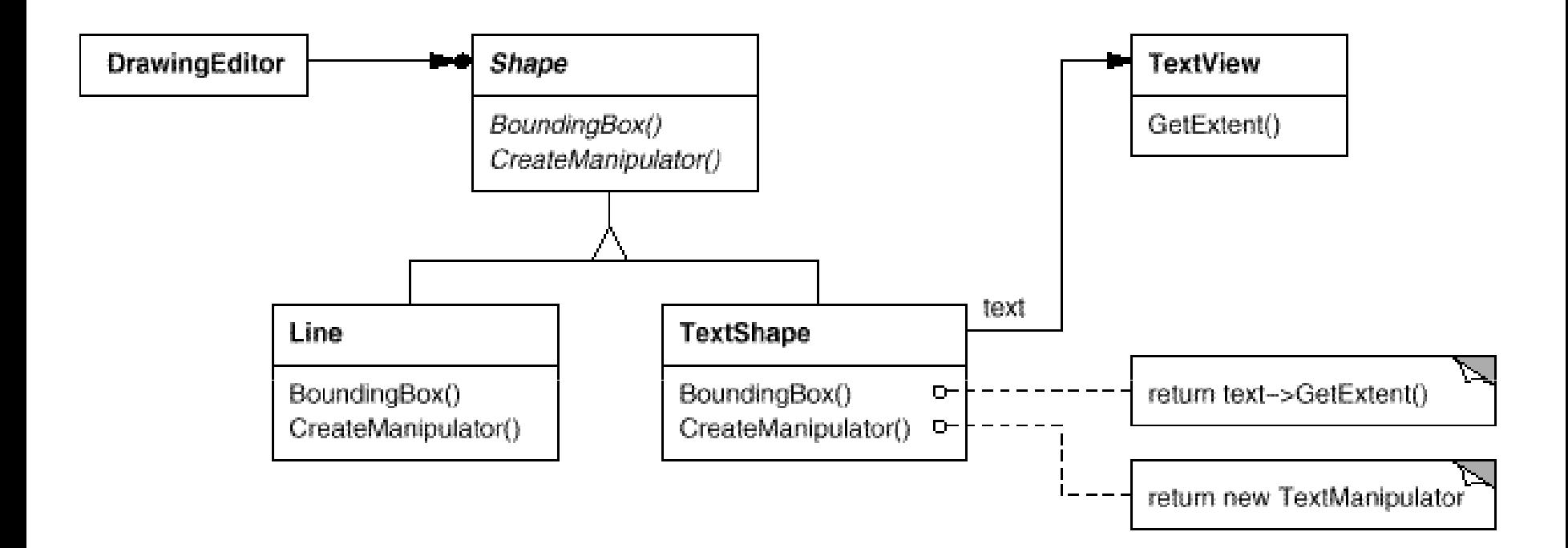

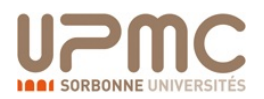

- Adaptation plus ou moins complexe
- · Barseinnplus canadele la inéuleilité légation pre en O-O:
- · Base de la réutilisation en POO: délégation + typage interface

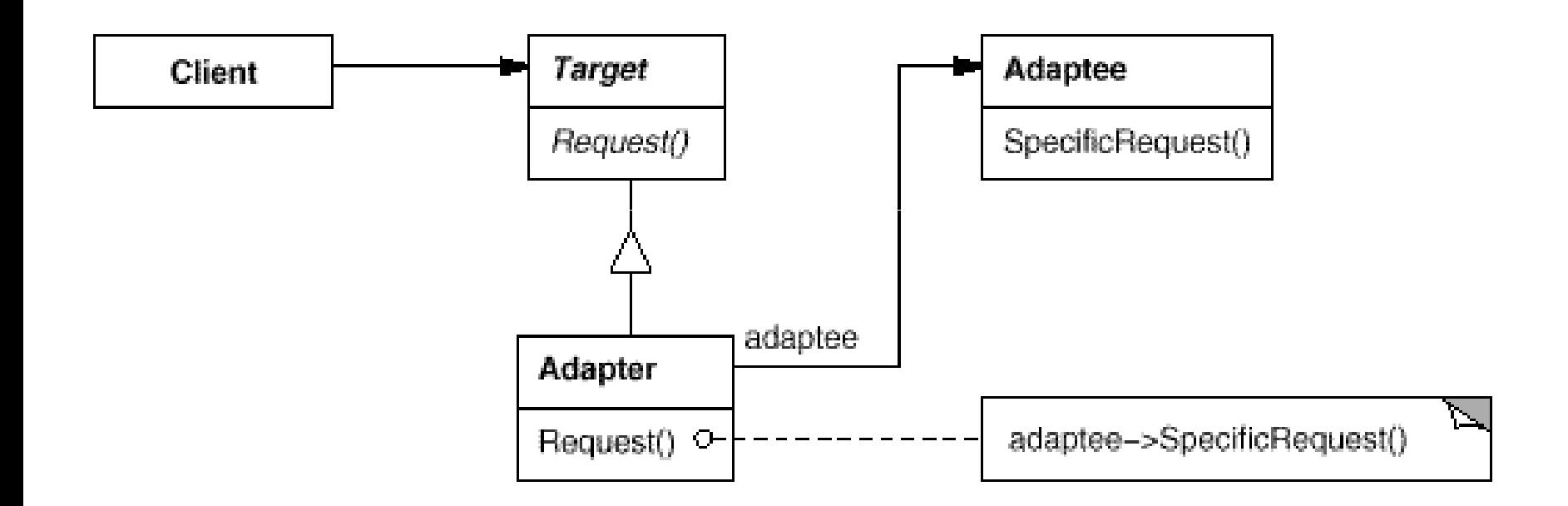

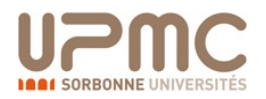

### **Mini-exercice Adapter**

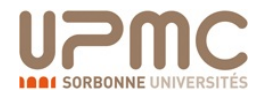

## Pattern Singleton

- On souhaite pouvoir régler l'aspect graphique d'une app
	- Bordures, boutons, menus, transparence, etc...
	- Paramètres positionnés par l'utilisateur
- **Solution 1**: On crée une classe de configuration spéciale avec le main, celle-ci contient tous les paramètres et doit être passée à chaque création d'instance
	- **Intrusif, lourd ... inacceptable**
- Solution 2: On ne définit que des opérations static dans la même classe spéciale
	- **Interdit l'héritage / redéfinition**
	- **Limite les évolutions futures**

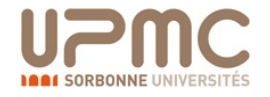

- Le singleton assure qu'une seule ins • Le singleton assure qu'une seule instance est créée
- L'idée est de n'autoriser qu'un constructeur static
- La classe contient un objet vers lui-même !
- $\setminus$  i diffusion construction  $\setminus$  soil i unstance  $\cong$  help  $\setminus$  singleton();  $\frac{1}{2}$  return unique • A l'appel du constructeur soit l'instance existe, sinon on la crée If (uniqueInstance ==  $null$ ) uniqueInstance = new Singleton() return uniqueInstance;

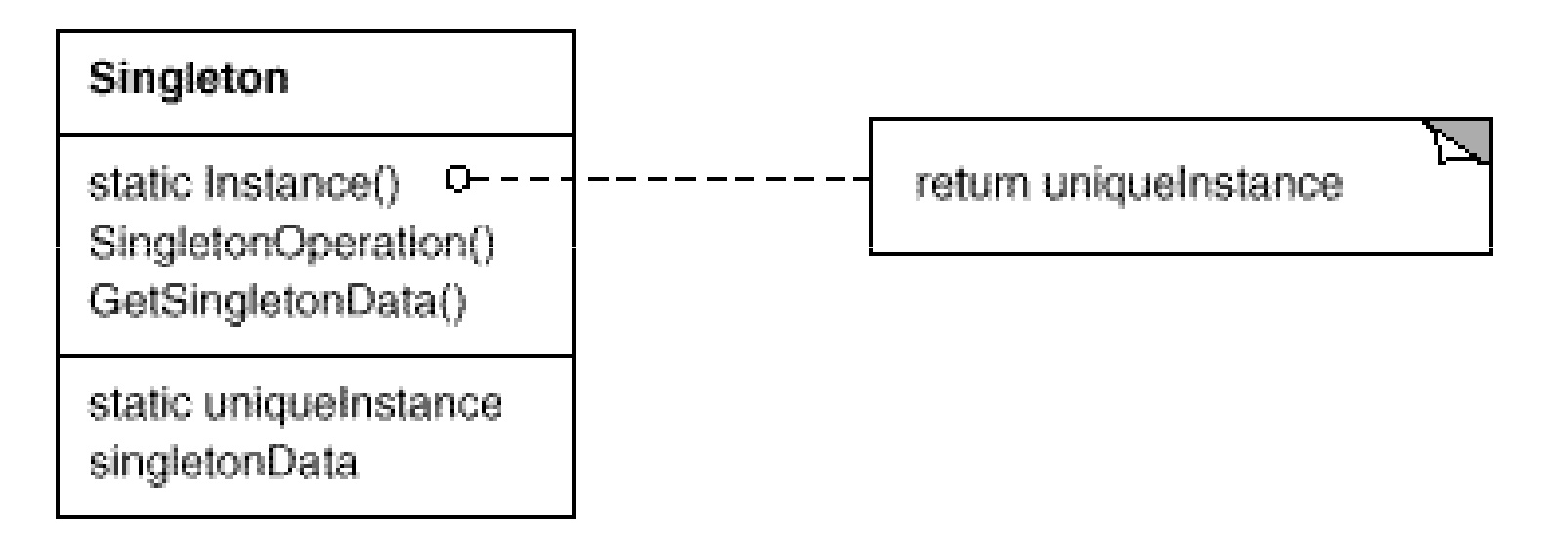

- I Soit le développer les acces à l'instance statifier pour le positionnée sur le positionnée sur le positionnée • Permet de contrôler les accès à l'instance
- ermet de config • Permet de configurer l'instance unique au runtime
- Permetide Gonartver L'Extension Instance Lagew Singleton();
- Variantes possible pour contrôler un nombre N d'instances

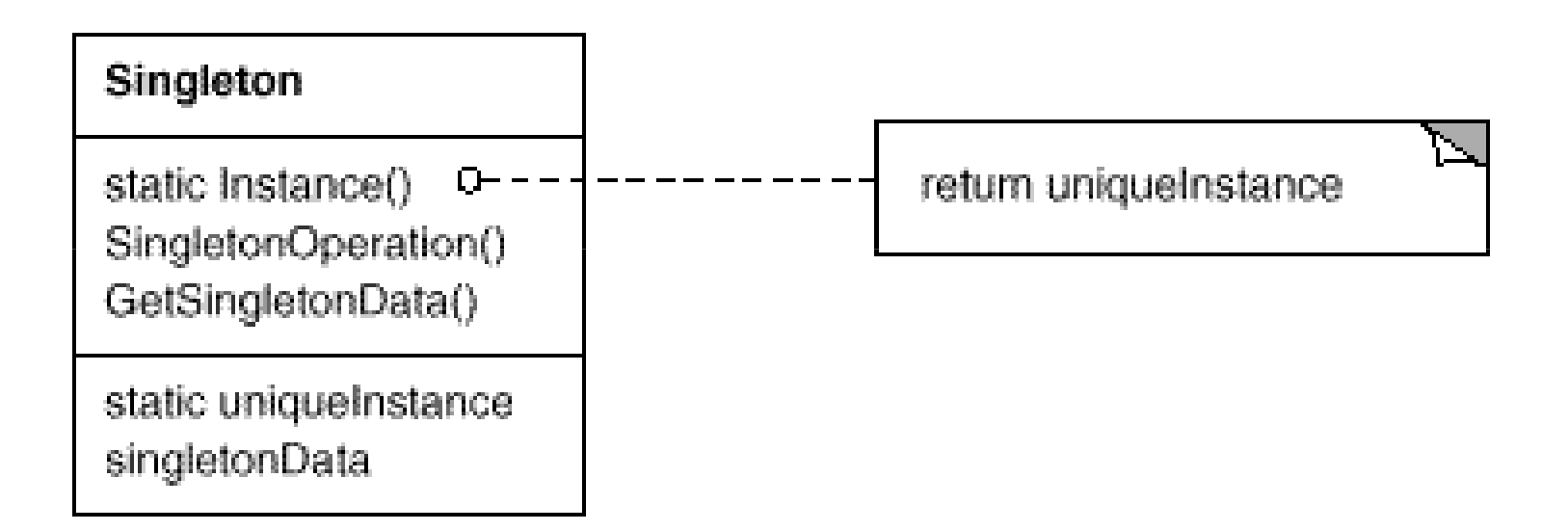

### **Mini-exercice Singleton**

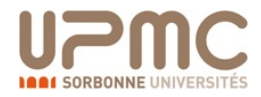

 $\bullet$  definition of  $\bullet$  definition of  $\bullet$  definition of  $\bullet$  definition of  $\bullet$  definition of  $\bullet$  definition of  $\bullet$ ojectii: Dennii une dependance entre un objet et se obserwateurs telle que si l'objet est mis à jour, tous ses dependants Objectif: Définir une dépendance entre un objet et ses dépendants sont notifiés automatiquement.

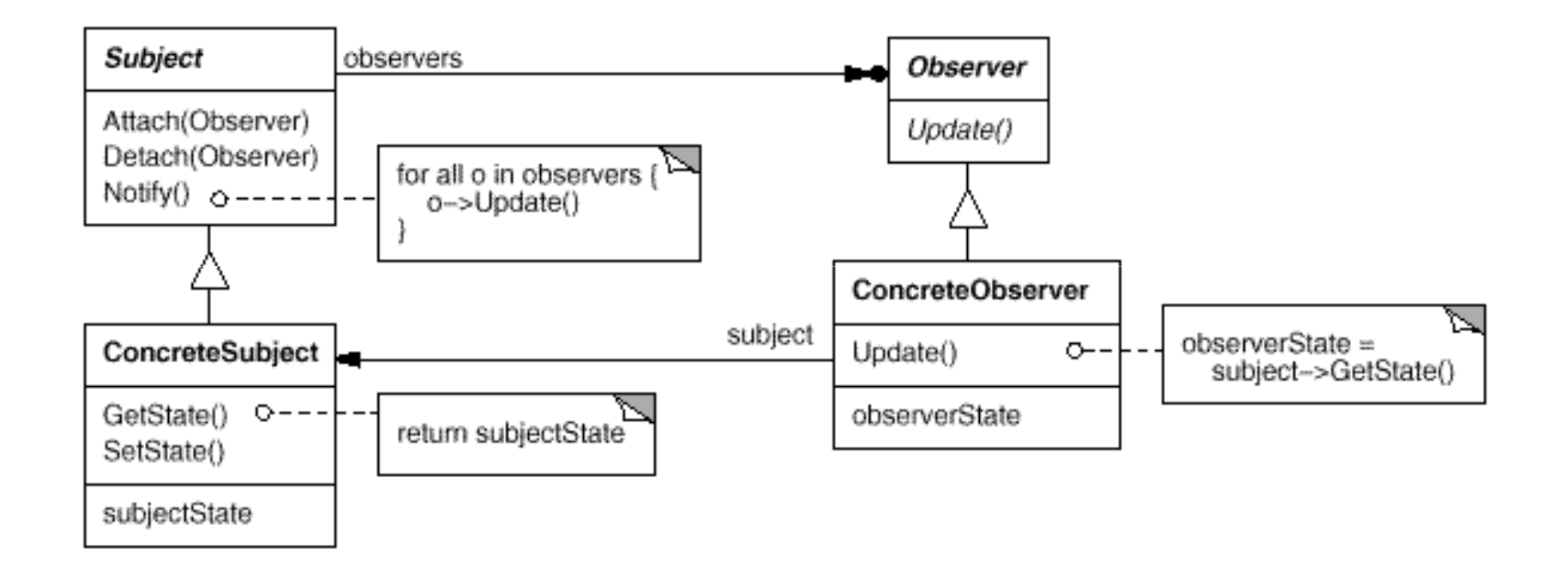

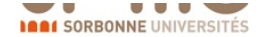

## Combinaison de Patterns

- Les Design Patterns sont très flexibles
- facilamant ionomone<br>. imaginer teutes combinaisons de ces • On peut facilement Patterns.

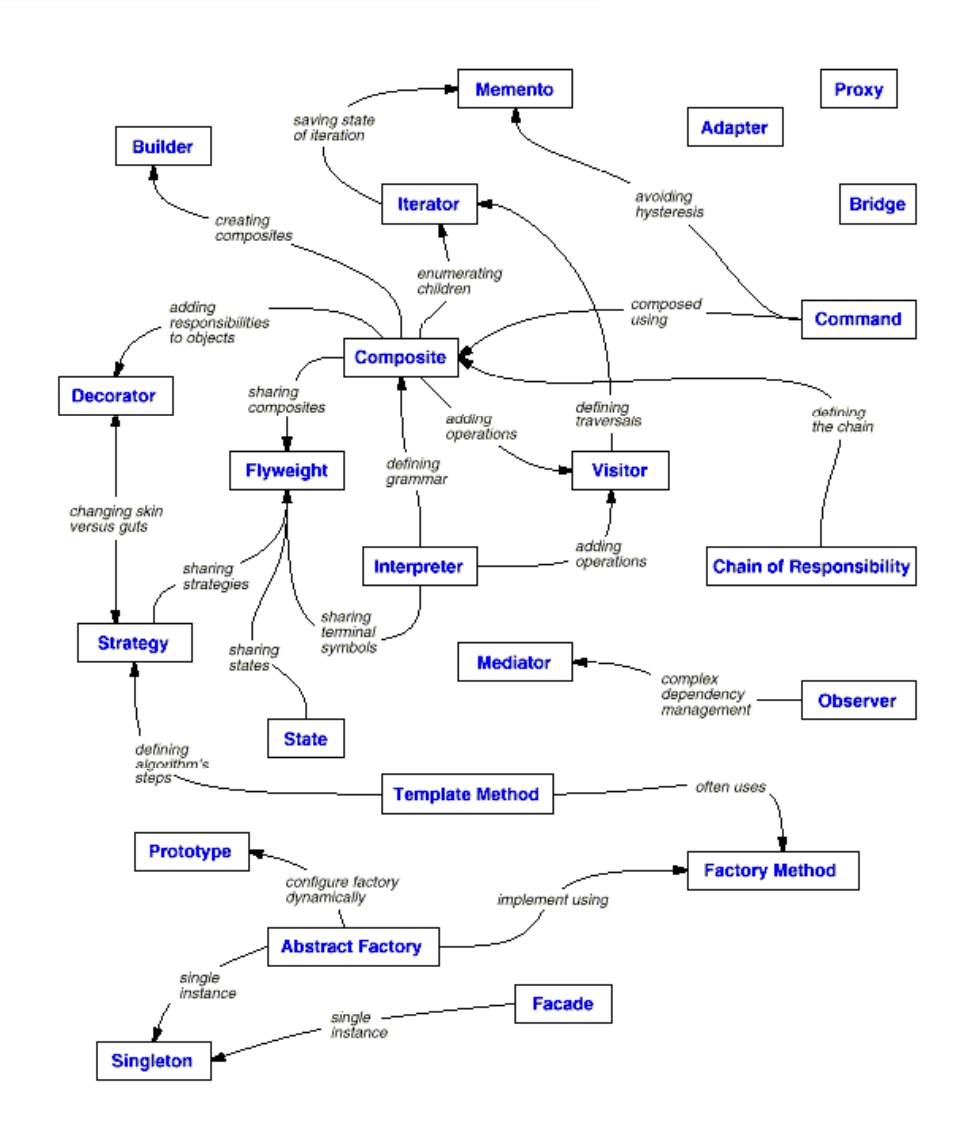

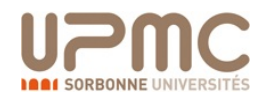

# Rappel des fondations de la POO

- **Abstraction**
	- Animal est abstrait. Zoo contient des animaux
- **Encapsulation**
	- Protection des attributs de l'objet
	- Contrôle des accès, isolation de l'implémentation
- **Polymorphisme**
	- Signature polymorphes, résolution des invocation
- **Héritage**
	- Redéfinition de comportement par héritage

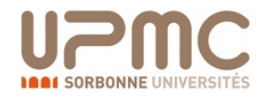

# Design patterns: Grands principes

- Isoler et encapsuler la partie variable
	- Algorithme dans Strategy
	- Façon de créer les objets dans Factory
	- Types de nœuds dans Composite
- Favoriser composition, délégation par rapport à l'héritage
	- Decorator vs. Redéfinition
- Utiliser des interfaces plutôt que des classes concrètes
	- Réutilisation algorithmique (ex. Collections.sort)
- Toujours chercher le couplage le plus faible possible entre des parties indépendantes qui interagissent
	- Dépendances fonctionnelles = interfaces (eg. Observer)
	- Evolutions facile, maîtrise des répercussions de changement

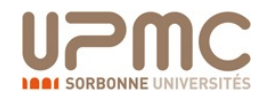

# Design patterns: Grands principes

- Classes ouvertes en extension, fermées en modification
	- Réutilisation et modification se fait sans changer l'existant
	- Attention à héritage + redéfinition comme méthode d'extension !
- Toujours dépendre d'abstractions, jamais de classes concrètes
	- Toujours déclarer des interfaces
	- Bien réfléchir à ce que l'on souhaite exposer
- Ne parlez qu'à vos amis
	- Limiter le nombre d'objets connus par un autre objet
	- Réfléchir aux dépendances induites
- Ne m'appelez pas, je vous appellerai
	- Communication asymétriques, gros composants dépendent des petits
- Une classe ne devrait avoir qu'une seule responsabilité

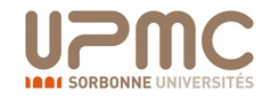
## Intérêt des patterns

- Un vocabulaire commun et puissant
- Les patterns aident à concevoir facilement des systèmes
	- Réutilisables: Responsabilités isolées, dépendances maitrisées
	- **Extensibles: Ouverts aux enrichissements futurs**
	- Limiter la modification de l'existant
	- Maintenables par faible couplage
- Les patterns reflètent l'expérience de développeurs objets
	- Solutions éprouvées et solides
- Les patterns ne sont pas du code mais des cadres de solutions générales à adapter à son problème particulier
- Les patterns aident à maîtriser les changements
	- Les solutions plus triviales sont souvent moins extensibles

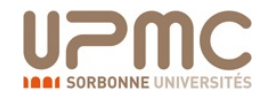

## Kick-starter Projet v.II

- 
- 
- 
- 
- 
- 
- 
- -
- 
- - -
- -
- 
- 
- 
- 
- 
- -
- 
- 
- 
- -
- 
- 
- 
- 
- 
- 
- 
- 
- 
- 
- 
- 
- 
- -
	-
- 
- -
	- -
- 
- 
- 
- 
- 
- 
- 
- -
- 
- 
- 
- 
- 
- 
- 
- 
- 
- 
- 
- 
- 
- 
- 
- -
-